Управление образования администрации Кемеровского городского округа Муниципальное бюджетное образовательное учреждение дополнительного образования

«Центр развития творчества детей и юношества Кировского района»

Принята на заседании методического совета

от « $\underline{\mathcal{O}H}$ »  $\underline{\mathcal{O}8}$  2023 г.<br>Протокол № 12

Утверждаю: Директор МБОУДО «ЦРТДиЮ Кировского района» ИУ /Т.В. Вяткина/  $\mathcal{D}4 \times 1$  $R_{\rm A}$  $2023r$ .

**Дополнительная общеобразовательная общеразвивающая программа «Программирование на Python» (стартовый, базовый, продвинутый уровень)** Возраст учащихся: 12 – 16 лет

Срок реализации: 3 года

**Разработчик:** Ашмянец Людмила Сергеевна, педагог дополнительного образования

г. Кемерово, 2023

# **Оглавление**

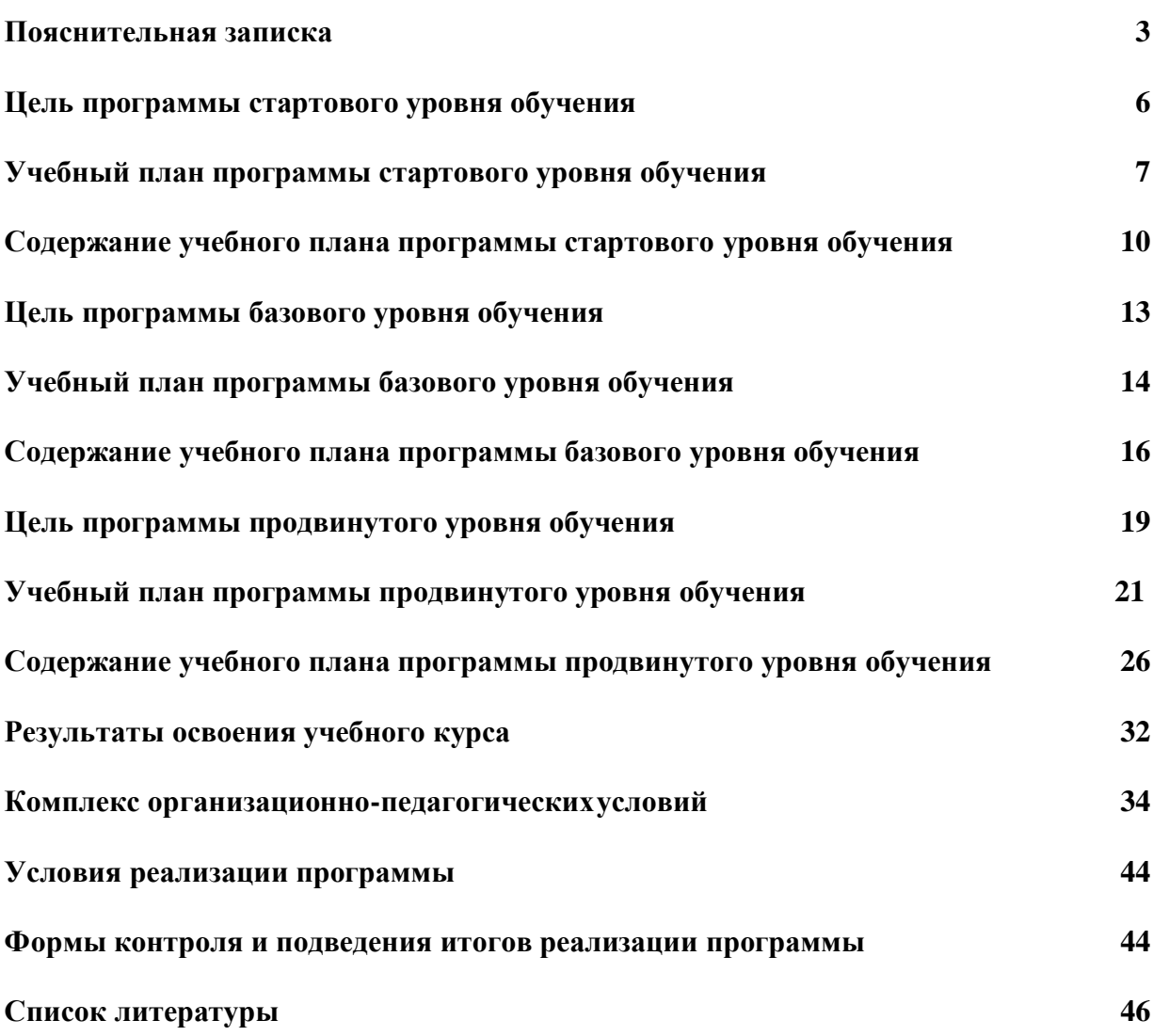

#### **Пояснительная записка**

<span id="page-2-0"></span>В школьном курсе информатики программирование нередко представлено лишь на элементарном уровне, на это выделяется недостаточное количество часов. Следствием этого является формальное восприятие учащимися основ современного программирования и неумение применять полученные знания на практике. При этом через программирование ребенок развивает вычислительное мышление, которое помогает детям развивать навыки решения задач, креативное мышление, умение учиться и навыки совместной работы.

**Программа «Программирование на Python» относится к технической направленности** и основывается на положениях основных законодательных, нормативных и рекомендательных актах Российской Федерации.

Программа основывается на положениях основных законодательных, нормативных и рекомендательных актах Российской Федерации.

1. Федеральный закон от 29.12.2012 № 273-ФЗ «Об образовании вРоссийской Федерации».

2. Указ Президента РФ от 07.05.2012 № 599 «О мерах по реализациигосударственной политики в области образования и науки».

3. Концепции развития [дополнительного](https://docs.cntd.ru/document/350163313#65A0IQ) образования детей до 2030 [года\(](https://docs.cntd.ru/document/350163313#65A0IQ)утверждена распоряжением Правительства РФ от 31.03.2022 № 678-р).

4. Порядок организации и осуществления образовательной деятельности по дополнительным общеобразовательным программам (утвержден ПриказомМинпросвещения России от 27.07.2022 № 629)

5. Методические рекомендации по проектированию дополнительных общеразвивающих программ (включая разноуровневые программы) (Приложение к письму Департамента государственной политики в сфере воспитания детей и молодежи Министерства образования и науки РФ от18.11.2015 г. № 09-3242).

6. Стратегия развития информационного общества в Российской Федерации, утв. Указом Президента РФ от 09.05.2017 № 203 «О Стратегии развития информационного общества в Российской Федерации на 2017- 2030 годы».

7. Постановление от 28.09.2020 г. № 28 об утверждении санитарных правил СП 2.4.3648-20 «Санитарно-эпидемиологические требования к организациям воспитания и обучения, отдыха и оздоровления детей и молодежи».

8. Приказ Министерства просвещения Российской Федерации от 03.09.2019 г. № 467 «Об утверждении Целевой модели развития региональныхсистем дополнительного образования детей»;

9. Устав МБОУДО «ЦРТДиЮ Кировского района»; «Положением о дистанционном обучении учащихся МБОУДО «ЦРТДиЮ Кировского района».

Стоит отметить, что нормативная база, а именно Федеральный закон от 29.12.2012 № 273-ФЗ «Об образовании в Российской Федерации» с изменениями на 06.03.2019 г. согласно статье 16. Реализация образовательных программ с применением электронного обучения и дистанционных образовательных технологий позволяет организациям, осуществляющим образовательную деятельность, вправе применять электронное обучение, дистанционные образовательные технологии при реализации образовательных программ в порядке, установленном Правительством Российской Федерации. (в ред. Федеральных законов от 26.07.2019 [N 232-ФЗ,](https://www.consultant.ru/document/cons_doc_LAW_330026/3d0cac60971a511280cbba229d9b6329c07731f7/#dst100034) от 26.05.2021 [N 144-ФЗ\)](https://www.consultant.ru/document/cons_doc_LAW_384894/3d0cac60971a511280cbba229d9b6329c07731f7/#dst100022).

**Актуальность программы.** Одним из популярнейших языков программирования был и остается Python, который отличается логичностью, краткостью, прозрачностью синтаксиса, но то же время имеет большое количество библиотек и модулей, которые позволяют решать практически любые задачи от программирования математических вычислений до создания игр и чат-ботов для мобильных приложений. Программа «Программирование на Python» научит подростков основным приёмам написания программ на современном языке программирования. Актуальность программы обусловлена интересом учащихся к техническому творчеству в области написания программ и предполагает широкую практическую и самостоятельную деятельность детей, позволяет профессионально ориентировать подростков уже в среднем звене школы.

Обучение программированию позволяет обучающимся применять «вычислительные» подходы в разных контекстах и дисциплинах. Если ребенок научился раскладывать большую задачу на маленькие фрагменты, находить сходства в разных элементах, выявлять и устранять незначимые детали, выстраивать фрагменты в единый алгоритм для получения результата, он сможет решить задачи в любой дисциплине.

## **Отличительная особенность программы.**

К концу обучения, учащиеся будут знать:

 методы представления и алгоритмов обработки данных, дискретизации, о

программной реализации алгоритмов;

основные конструкции языка программирования Python;

математические и компьютерные модели, их использование;

 различные виды программного обеспечения и задачи, решаемых с его помощью.

К концу обучения учащиеся должны уметь:

составлять несложные программы;

 работать с основными видами программных систем и интернетсервисов;

 определять понятия, создавать обобщения, устанавливать аналогии, классифицировать, самостоятельно выбирать основания и критерии для классификации, устанавливать причинно-следственные связи, строить логическое рассуждение, умозаключение (индуктивное, дедуктивное и по аналогии) и делать выводы.

**Адресатом программы** являются учащиеся 12-16 лет, проявляющим интерес к информационно-коммуникационным технологиям.

**Объем программы –** общее количество учебных часов, запланированных на весь период обучения (3 года), необходимых для освоения программы составляет 468 часов.

**Срок освоения программы.** Программа рассчитана на три периода обучения (стартовый, базовый, продвинутый уровни).

**Формы организации образовательного процесса**: групповые и индивидуальные занятия и другие виды деятельности в программе определяются содержанием программы. Образовательная деятельность учащихся включает в себя следующие виды занятий: лекции, практические и семинарские занятия, мастер – классы, консультаций и другие виды учебных занятий.

**Виды занятий:** традиционные теоретические и практические занятия.

**Методы и формы контроля:** собеседование, анкетирование; контрольный опрос, тестирование; контрольные упражнения; зачёт, зачётная игра; контрольное задание.

Эффективность процесса обеспечивается посредством таких методов, как метод импровизации, метод моделирования, метод проектов, метод погружения в цифровую среду.

**Режим занятий.** Программой предполагается следующий режим работы: стартовый уровень обучения 108 часов – 1 занятие в неделю по 3 часа, базовый уровень обучения 144 часа – 2 занятия в неделю по 2 часа и продвинутый уровень обучения - 216 часов – 2 занятия в неделю по 3 часа. После 30 – 45 минут теоретических занятий организуется перерыв длительностью не менее 10 мин.

Наполняемость групп составляет: до 12 человек.

#### **Цель и задачи программы**

<span id="page-5-0"></span>**ЦЕЛЬ ПРОГРАММЫ СТАРТОВОГО УРОВНЯ ОБУЧЕНИЯ:** освоение процесса разработки игр с помощью библиотеки PyGame, знакомство учащихся с различными профессиями в игровой индустрии и получение необходимых навыков для создания игр.

Для достижения цели при изучении дисциплины решаются следующие задачи:

#### **Предметные:**

 сформировать у обучающихся навык разработки игр с помощью библиотеки PyGame;

 сформировать у обучающихся навык построения логических схем с использованием скриптов;

 познакомить обучающихся с основами языка программирования Python;

 дать обучающимся представление о профессиях гейм-дизайнера, левел-дизайнера и программиста.

#### **Метапредметные:**

 сформировать у обучающихся интерес к увлечению программированием и раскрытию своих способностей в сфере ITтехнологий;

 научить ребенка работать в режиме командной разработки игрового продукта;

научить обучающегося создавать свой проект и презентовать его;

сформировать у обучающихся функциональную грамотность;

 расширить у обучающихся кругозор, развить память, внимание, творческое воображение, абстрактно-логическое и наглядно-образные виды мышления и типы память, основные мыслительные операции и свойства внимания.

#### **Личностные:**

формировать у обучающихся информационную культуру;

 развивать у обучающихся учебно-познавательные компетенции в процессе тренировки навыков, решения задач, касающихся написания программ различными методами;

 развивать у обучающихся компетенции самоорганизации в процессе выработки и тренировки наиболее эффективной стратегии выполнения тестовых заданий.

# **Учебный план программы стартового уровня обучения**

<span id="page-6-0"></span>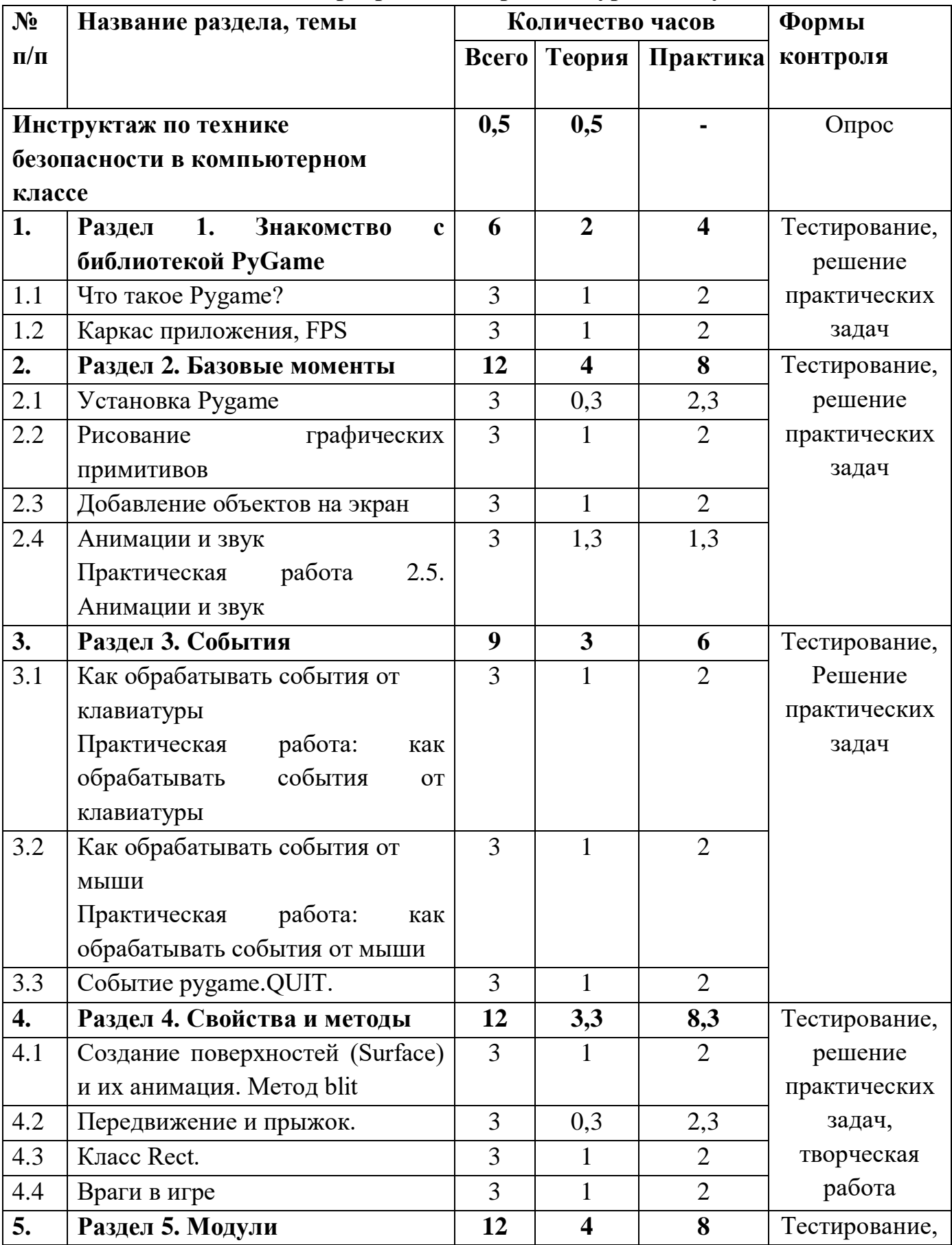

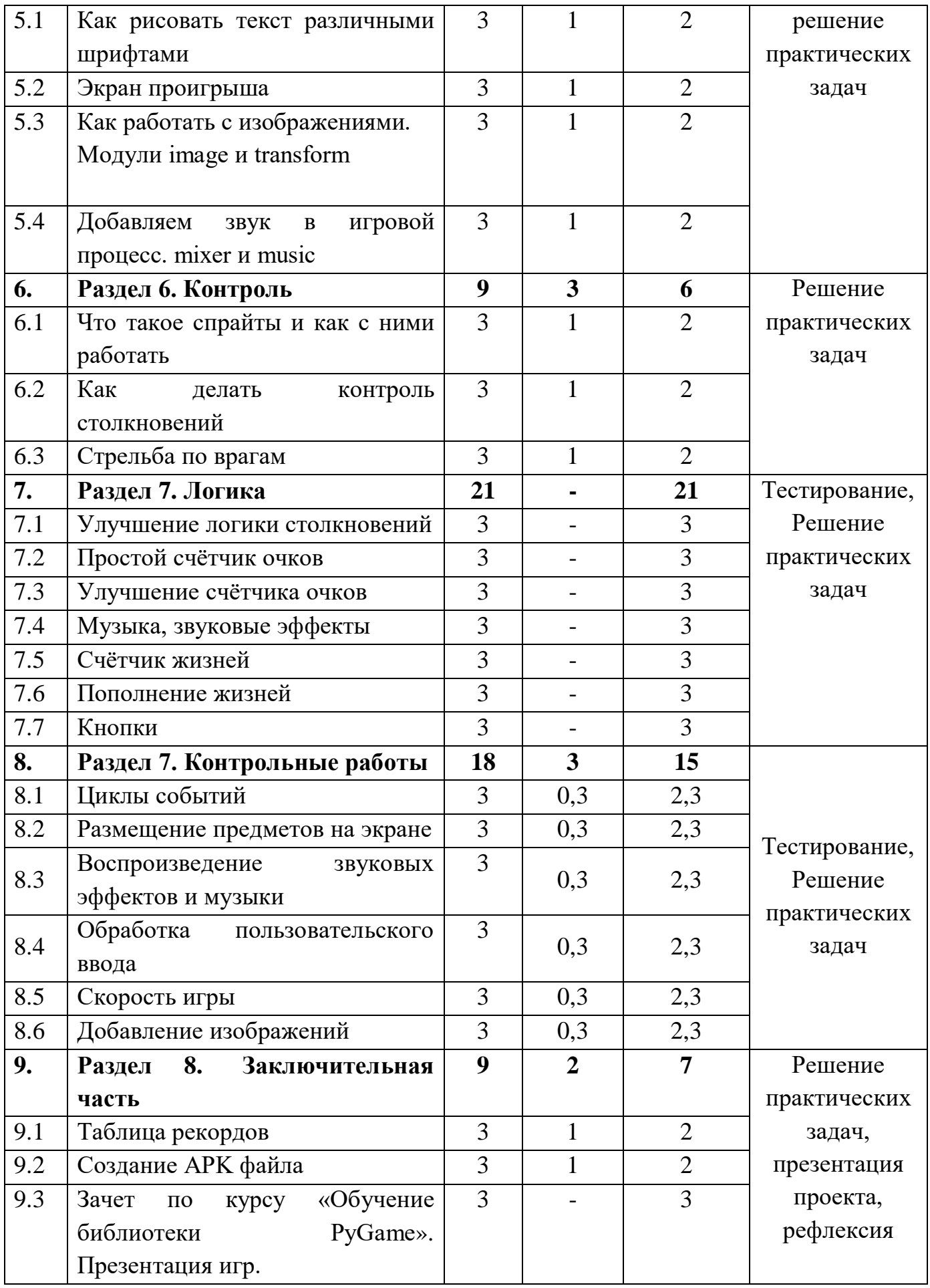

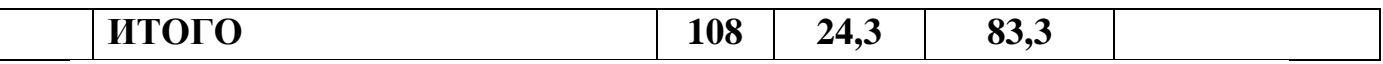

<span id="page-9-0"></span>**Содержание учебного плана программы стартового уровня обучения Раздел 1. Знакомство с библиотекой PyGame.**

**Тема 1.1 Что такое Pygame?**

*Теория:* Знакомство с библиотекой PyGame.

*Практика:* Создание своего первого игрового окна.

**Тема 1.2 Каркас приложения, FPS.**

*Теория:* Понятие игрового движка.

*Практика:* Создание первых объектов.

**Раздел 2. Базовые моменты.**

**Тема 2.1 Установка Pygame.**

*Практика:* Правильная загрузка библиотеки в среду программирования.

# **Тема 2.2 Рисование графических примитивов.**

*Теория:* Объект блок и его свойства. Графические примитивы.

*Практика:* Добавление объектов на экран. Прохождение тестирования.

**Тема 2.3 Добавление объектов на экран.**

*Теория:* Свойства персонажей.

*Практика:* Создание собственного персонажа.

**Тема 2.4 Анимации и звук.**

*Теория:* Загрузка и настройка мультимедиа. Создание анимации.

*Практика:* Аниминирование собственного персонажа. Добавление звука.

**Раздел 3. События.**

# **Тема 3.1 Как обрабатывать события от клавиатуры.**

*Теория:* Обработка события от клавиатуры. Свойства событий.

*Практика:* Тестирование, опрос.

**Тема 3.2 Как обрабатывать события от мыши.**

*Теория:* Обработка события от мыши.

*Практика:* Тестирование, опрос.

# **Тема 3.3 Событие pygame. QUIT.**

*Теория:* Событие pygame.QUIT.

*Практика:* Тестирование, опрос.

**Раздел 4. Свойства и методы.**

# **Тема 4.1 Создание поверхностей (Surface) и их анимация. Метод blit.**

*Теория:* Принципы моделирования объектов.

*Практика:* Создание поверхностей (Surface) и их анимация.

# **Тема 4.2 Передвижение и прыжок.**

*Теория:* Методы.

*Практика:* Работа с анимацией.

**Тема 4.3 Класс Rect.**

*Теория:* Классы. Свойство классов. Класс Rect.

*Практика:* Работа с анимацией. Тестирование.

**Тема 4.4 Враги в игре.**

*Теория:* Классы. Методы.

*Практика:* Работа с анимацией. Создание персонажей.

**Раздел 5. Модули.**

**Тема 5.1 Как рисовать текст различными шрифтами.**

*Теория:* Текст в игре. Стили.

*Практика:* Добавление текста.

**Тема 5.2 Экран проигрыша.**

*Теория:* Изучение окон «GameOver».

*Практика:* Создание экрана проигрыша.

## **Тема 5.3 Как работать с изображениями.**

*Теория:* Модули image и transform.

*Практика:* Работа с изображениями. Тестирование и опрос.

**Тема 5.4 Добавляем звук в игровой процесс.**

*Теория:* Модули mixer и music.

*Практика:* Добавление звука в игровой процесс.

**Раздел 6. Контроль.**

## **Тема 6.1 Что такое спрайт и как с ними работать.**

*Теория:* Знакомство со спрайтами. Характеристики и свойства.

*Практика:* Работа со спрайтами.

**Тема 6.2 Как делать контроль столкновений.**

*Теория:* Методы collidepoint, colliderect.

*Практика:* Работа со спрайтами «Враги».

# **Тема 6.3 Стрельба по врагам.**

*Теория:* Изучение новых функций.

*Практика:* Работа со спрайтами «Враги».

**Раздел 7. Логика.**

**Тема 7.1 Улучшение логики столкновений.**

*Практика:* Добавление новых возможностей.

**Тема 7.2 Простой счетчик очков.**

*Практика:* Создание простого счетчика очков.

**Тема 7.3 Улучшение счетчика очков.**

*Практика:* Работа с счетчиком очков.

# **Тема 7.4 Музыка, звуковые эффекты.**

*Практика:* Добавление звуковых эффектов в игровой процесс.

**Тема 7.5 Счетчик жизней.**

*Практика:* Создание счетчика жизней.

**Тема 7.6 Пополнение жизней.**

*Теория:* Работа с счетчиком жизней.

*Практика:* Работа со спрайтами «Враги».

**Тема 7.7 Кнопки.**

*Практика:* Улучшение работы других объектов.

**Раздел 8. Контрольные работы.**

**Тема 8.1 Циклы событий.**

*Практика:* Тестирование. Создание игры с учетом темы.

## **Тема 8.1 Размещение предметов на экране.**

*Практика:* Тестирование. Размещение предметов в созданной игре для решения контрольных работ.

**Тема 8.2 Воспроизведение звуковых эффектов и музыки.**

*Практика:* Тестирование. Добавление звука в созданную игру для решения контрольных работ.

**Тема 8.3 Обработка пользовательского ввода.**

*Практика:* Тестирование. Контрольная работа «Обработка ввода с клавиатуры» и «Обработка ввода с помощью мыши»

# **Тема 8.4 Скорость игры.**

*Практика:* Тестирование. Работа над игрой.

## **Тема 8.4 Добавление изображений.**

*Практика:* Тестирование. Работа с изображениями в созданной игре для решения контрольных работ.

**Раздел 9. Заключительная часть.**

# **Тема 9.1 Таблица рекордов.**

*Теория:* Последний этап в игре «Таблица рекордов».

*Практика:* Создание окна.

# **Тема 9.2 Создание APK файла.**

*Теория:* Знакомство с APK файлом. Установка «buildozer». Настройки файла.

*Практика:* Создание APK. Загрузка игры Google Play Market.

**Тема 9.3 Зачет по курсу.**

*Практика:* Разделение на группы и получение вводных для проекта. Завершение индивидуального проекта. Подготовка презентации проекта. Выступление. Рефлексия.

#### **Цель и задачи программы**

<span id="page-12-0"></span>**ЦЕЛЬ ПРОГРАММЫ БАЗОВОГО УРОВНЯ ОБУЧЕНИЯ:** способствовать формированию творческой личности, обладающей информационными компетенциями, владеющей базовыми понятиями теории алгоритмов, умеющей разрабатывать эффективные алгоритмы и реализовывать их в виде программы, написанной на языке программирования Python.

Для достижения цели при изучении дисциплины решаются следующие задачи:

#### **Предметные:**

 познакомить обучающихся с основными видами программных систем и интернет-сервисов;

 познакомить обучающихся с особенностями синтаксиса языка программирования Python;

 познакомить обучающихся с принципами объектноориентированного программирования;

 сформировать у обучающихся навык правильного оформления кода;

 обучить обучающихся приемам составления простых программ на языке Python;

 сформировать и развить у обучающихся навыки алгоритмического и логического мышления.

#### **Метапредметные:**

 сформировать и развить логическое, алгоритмическое, критическое, креативное и пространственное мышление обучающихся;

 сформировать у обучающихся навык публичного выступления и презентации;

 сформировать у обучающихся навык планирования деятельности;

 сформировать и расширить у обучающихся словарный запас на английском языке.

#### **Личностные:**

 воспитать у обучающихся потребность в сотрудничестве, взаимодействии со сверстниками, умение подчинять свои интересы определенным правилам, развить эмоциональный интеллект;

 сформировать у обучающихся умение давать качественную обратную связь и реагировать на нее;

формировать у обучающихся информационную культуру.

13

<span id="page-13-0"></span>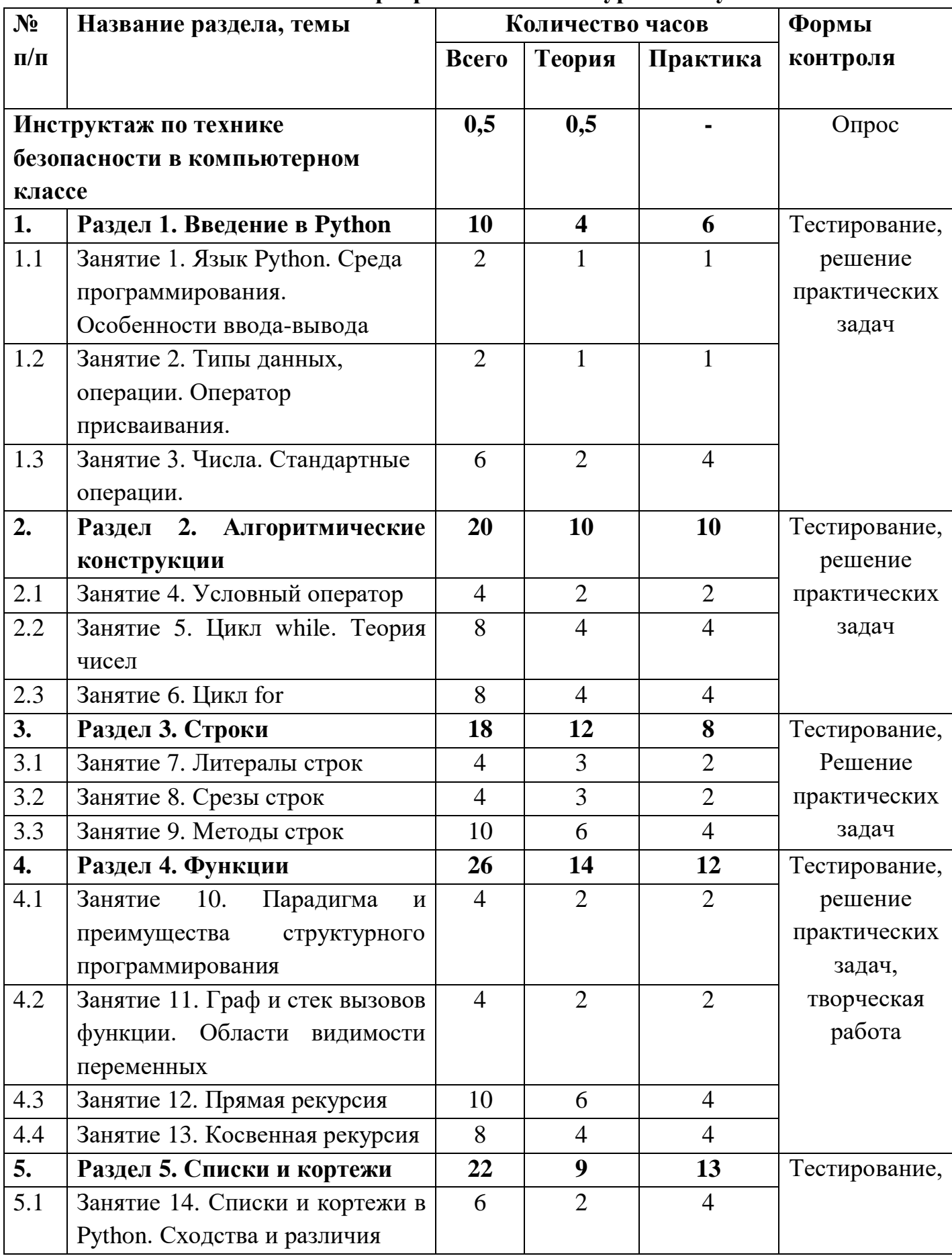

# Учебный план программы базового уровня обучения

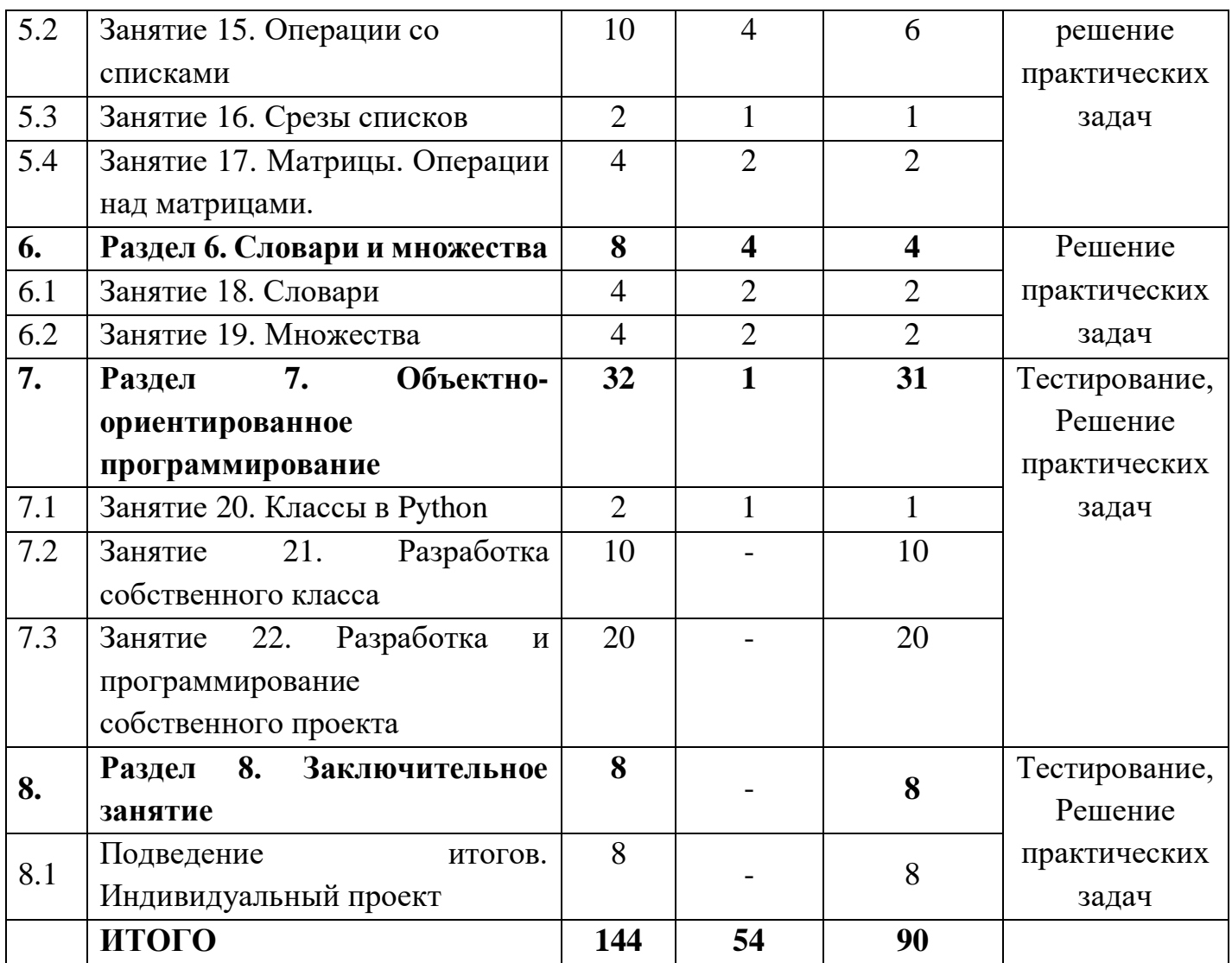

# **Содержание учебного плана программы базового уровня обучения**

## <span id="page-15-0"></span>**Раздел 1. Введение в Python.**

**Тема 1.1 Язык Python. Среда программирования. Особенности вводавывода.**

*Теория:* Язык программирования Python. Достоинства и недостатки.

*Практика:* Установка языка программирования Python и среды программирования.

## **Тема 1.2 Типы данных, операции. Оператор присваивания.**

*Теория:* Ввод и вывод числовой информации.

*Практика:* Тренировочное задание на ввод и вывод числовой информации.

# **Тема 1.3 Числа. Стандартные операции.**

*Теория:* Стандартные операции с целыми и действительными числами.

*Практика:* Решение простых задач в интерактивном режиме.

## **Раздел 2. Алгоритмические инструкции.**

# **Тема 2.1 Условный оператор.**

*Теория:* Условная и циклическая инструкция. Каскадность и вложенность алгоритмических инструкций.

*Практика:* Решение задач на анализ чисел потока и целочисленной арифметики.

## **Тема 2.2 Цикл while. Теория чисел.**

*Теория:* Теория чисел. Фильтрация потока чисел.

*Практика:* Решение задач на анализ чисел потока и целочисленной арифметики повышенной трудности.

# **Тема 2.3 Цикл for.**

*Теория:* Синтаксис for: break и continue.

*Практика:* Решение задач на анализ чисел потока и целочисленной арифметики повышенной трудности.

## **Раздел 3. Строки.**

# **Тема 3.1 Литералы строк.**

*Теория:* Понятие «литералы строк».

*Практика:* Ввод-вывод строки. Решение задач на ввод строки, поиск подстроки.

# **Тема 3.2 Срезы строк.**

*Теория:* Форматирование строки.

*Практика:* Преобразование строки. Решение упражнений.

**Тема 3.3 Методы строк.**

*Теория:* Методы работы со строкой.

*Практика:* Применение методов строки. Решение задач.

## **Раздел 4. Функции.**

## **Тема 4.1 Парадигма и преимущества структурного программирования.**

*Теория:* Обзор парадигм программирования. Особенности применения языков программирования.

*Практика:* Выполнение тренировочных упражнений.

# **Тема 4.2 Граф и стек вызовов функции. Области видимости переменных.**

*Теория:* Применение стек и граф вызовов функций.

*Практика:* Выполнение тренировочных упражнений.

## **Тема 4.3 Прямая рекурсия.**

*Теория:* Понятие прямой рекурсии и ее применение.

*Практика:* Выполнение тренировочных упражнений.

## **Тема 4.3 Косвенная рекурсия.**

*Теория:* Понятие косвенной рекурсии и ее применение.

*Практика:* Выполнение тренировочных упражнений.

## **Раздел 5. Списки и кортежи.**

## **Тема 5.1 Списки и кортежи в Python. Сходства и различия.**

*Теория:* Представление списка и кортежа в памяти компьютера, сходства и различия.

*Практика:* Решение задач на ввод-вывод элементов одномерного и многомерного списка.

## **Тема 5.2 Операции со списками.**

*Теория:* Способы заполнения списка (с клавиатуры, из файла, случайным образом, по формуле).

*Практика:* Решение задач на ввод-вывод элементов одномерного и многомерного списка и кортежа, преобразование, поиск, замену, подсчет.

## **Тема 5.3 Срезы списков.**

*Теория:* Методы работы со списком и кортежем. Методы сортировки списка.

*Практика:* Решение задач повышенной трудности.

## **Тема 5.4 Матрицы. Операции над матрицами.**

*Теория:* Вычисление сложности алгоритма. Многомерные списки.

*Практика:* Решение задач повышенной трудности.

## **Раздел 6. Словари и множества.**

#### **Тема 6.1 Словари.**

*Теория:* Понятие словаря. Способы создания. Словарь, преимущества и недостатки, методы работы со словарем. Словари со смешанными значениями. Кодирование и декодирование текста.

*Практика:* Решение задач на заполнение, преобразование, поиск, замену,

подсчет, вывод элементов словаря.

**Тема 6.2 Множества.**

*Теория:* Понятие множества. Создание множеств. Множество, преимущества и недостатки, методы работы с множеством.

*Практика:* Решение задач повышенной трудности.

**Раздел 7. Объектно-ориентированное программирование.**

## **Тема 7.1 Классы в Python.**

*Теория:* Понятия «класс», «метод INIT», «экземпляр», «наследование», «полиморфизм», «исключения», «виджет», «интерфейс», «событие».

*Практика:* Решение задач повышенной трудности.

**Тема 7.2 Разработка собственного класса.**

*Теория:* Принципы разработки собственного класса. Обработка и генерация исключений. Виджет, методы виджета. Графическая библиотека tkinter, класс Tk.

*Практика:* Решение задач повышенной трудности.

**Тема 7.3 Разработка и программирование собственного проекта.**

*Практика:* Выбор вида и темы проекта. Составление технического задания. Программирование.

**Раздел 8. Подведение итогов.**

**Тема 8.1 Подведение итогов. Индивидуальный проект.**

*Практика:* Защита индивидуального проекта.

#### Цель и задачи программы

<span id="page-18-0"></span>ЦЕЛЬ ПРОГРАММЫ ПРОДВИНУТОГО **УРОВНЯ** ОБУЧЕНИЯ: формирование обучающихся информационных y компетенций, овладение ими базовыми понятиями теории алгоритмов, умеющего разрабатывать эффективные алгоритмы и реализовывающего их в виде программы, написанной на языке программирования Python.

Лля достижения цели при изучении дисциплины решаются следующие задачи:

#### Предметные:

сформировать у обучающихся навыки алгоритмического мышления и понимание необходимости формального описания алгоритмов;

обучить обучающихся стандартными приемами написания программы для решения стандартной задачи с использованием основных конструкций программирования и отладки таких программ на языке Python;

сформировать у обучающихся навык разработки программ на Python, включая тестирование и отладку программ;

обучить обучающихся элементарными навыками формализации прикладной задачи.

#### Метапредметные:

обучить обучающихся самостоятельно ставить  $\overline{M}$ формулировать для себя новые задачи, развивать мотивы своей познавательной деятельности:

обучить обучающихся самостоятельно планировать пути решения поставленной проблемы для получения эффективного результата, понимая, что в программировании длинная программа - не значит лучшая;

сформировать у обучающихся умение критически оценивать правильность решения учебно-исследовательской задачи;

сформировать у обучающихся умение корректировать свои действия, вносить изменения в программу и отлаживать ее в соответствии с изменяющимися условиями;

обучить обучающихся основами самоконтроля, Принятия решения.

#### Личностные:

формировать обучающихся мировоззрения,  $\overline{V}$ соответствующего современному уровню развития науки и техники;

развивать у обучающихся готовность и способность к образованию, в том числе самообразованию;

19

 формировать у обучающихся навыки сотрудничества со сверстниками, детьми младшего возраста, взрослыми в образовательной, учебно-исследовательской, проектной и других видах деятельности.

# Учебный план программы продвинутого уровня обучения

<span id="page-20-0"></span>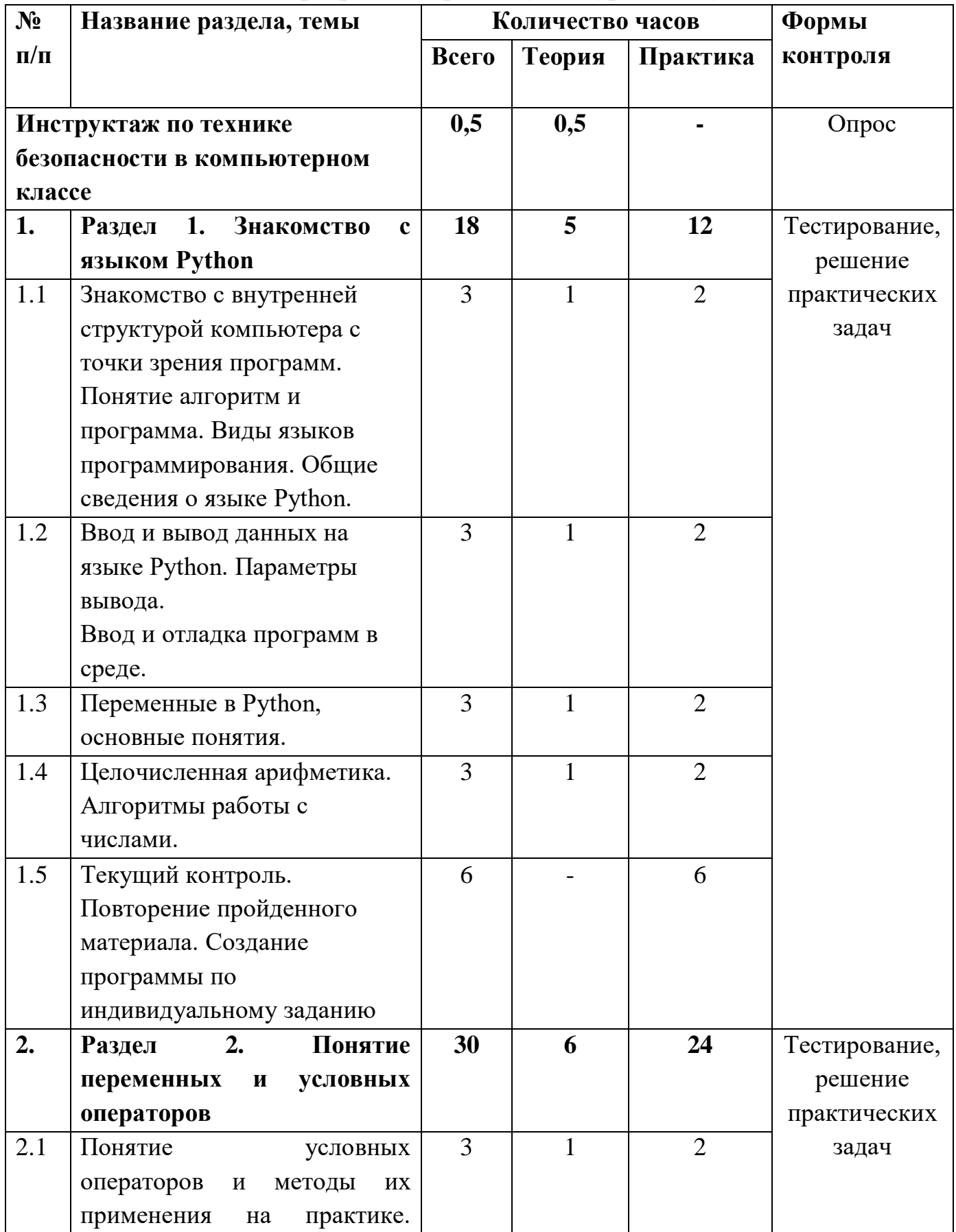

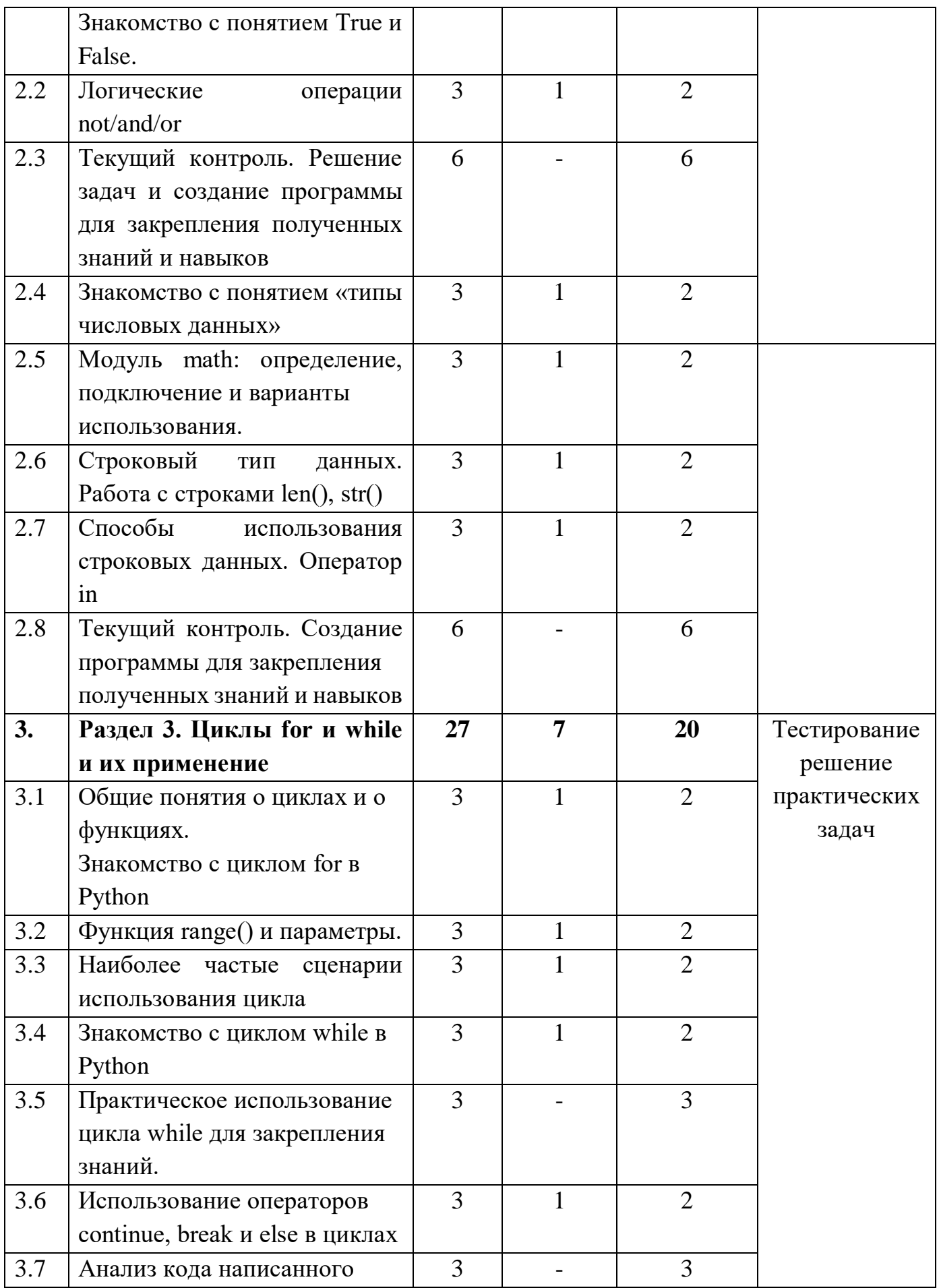

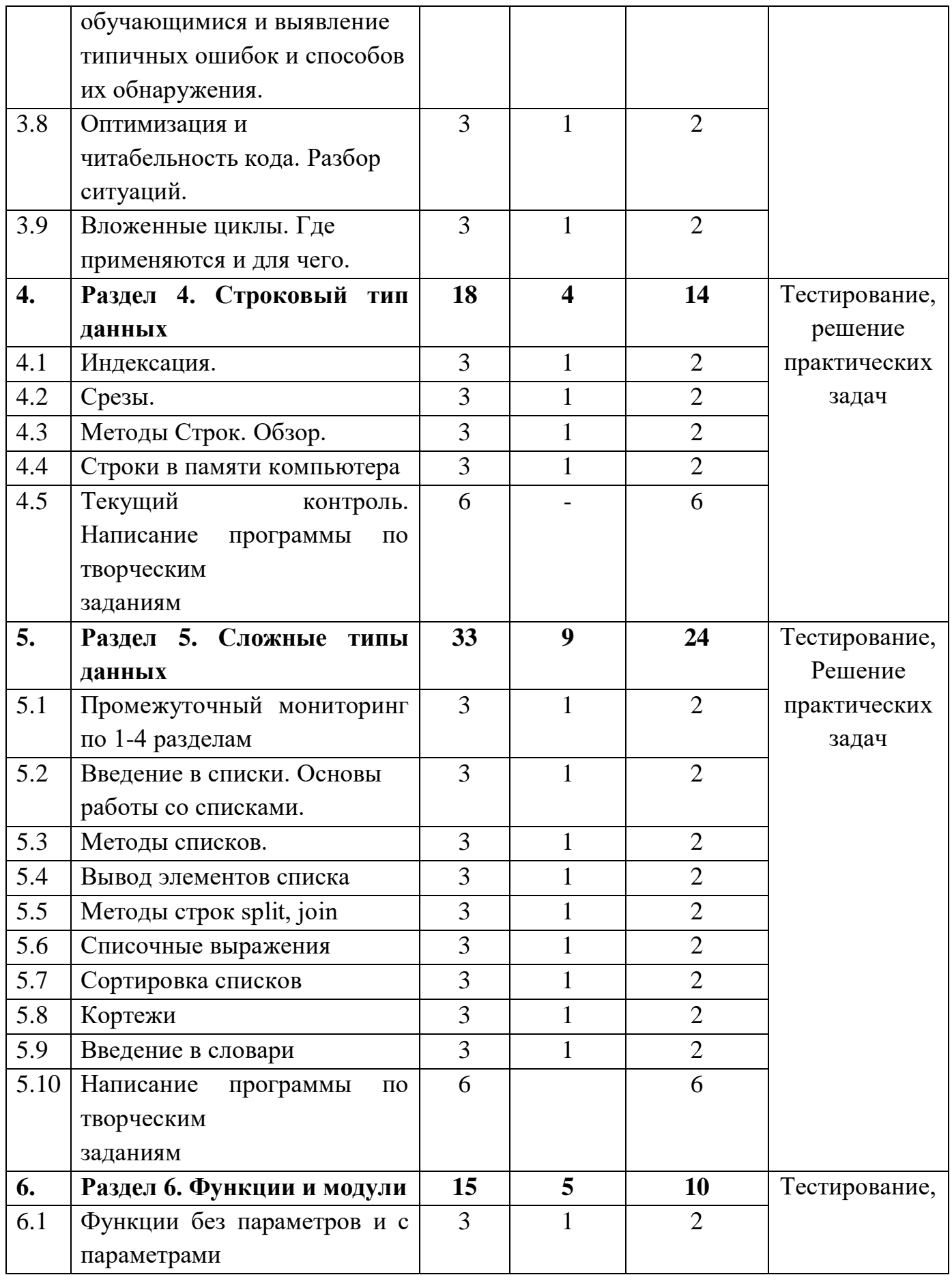

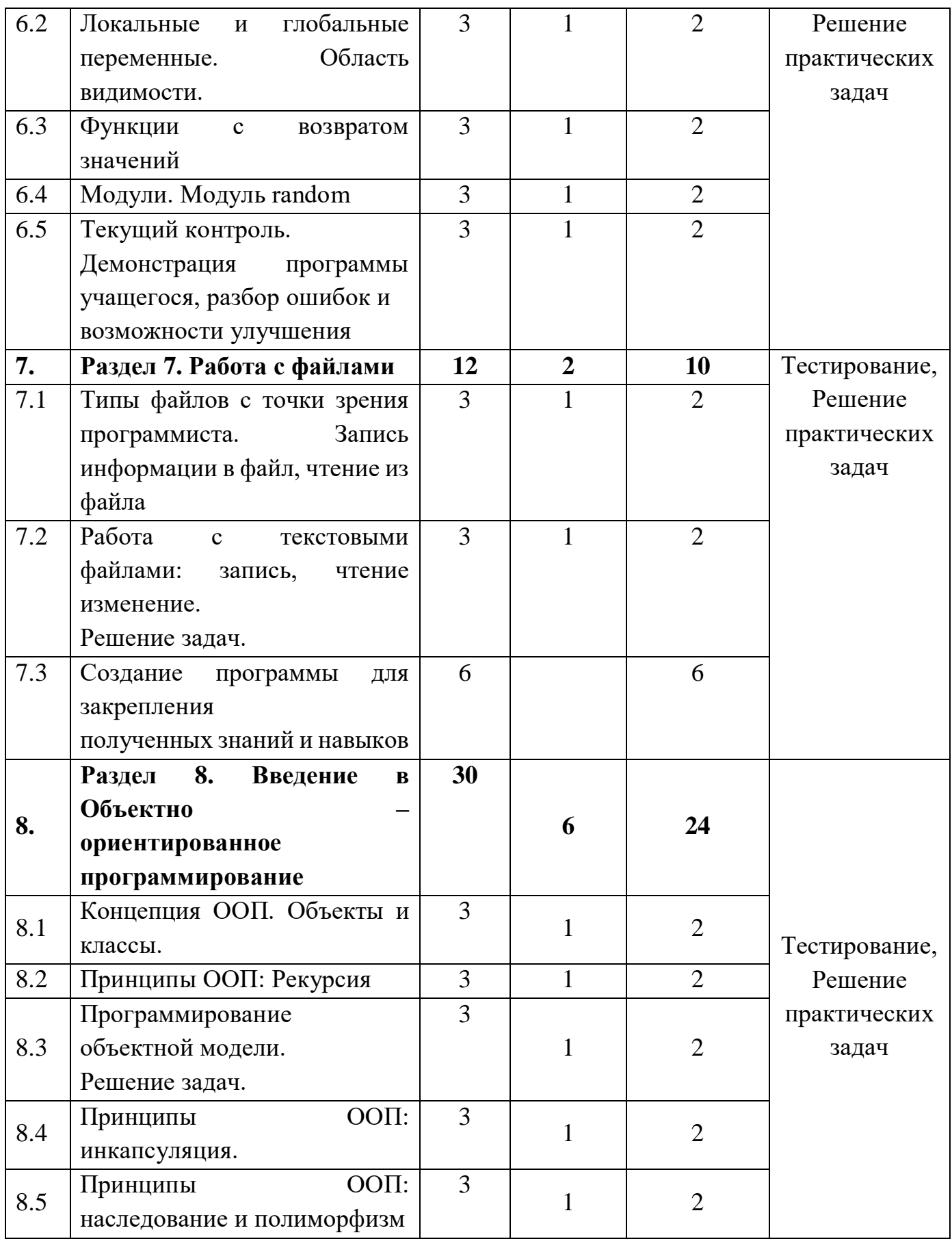

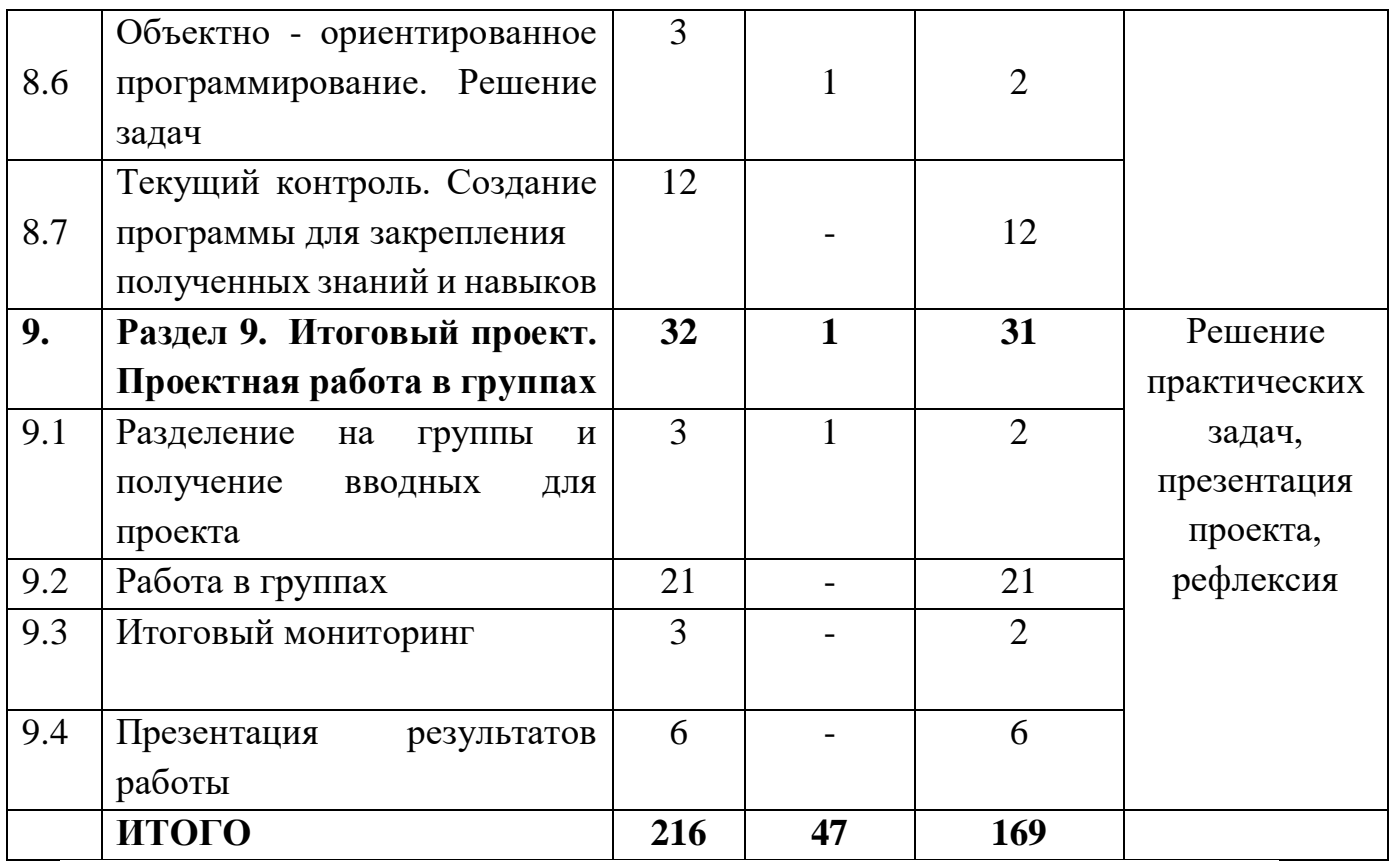

# <span id="page-25-0"></span>**Содержание учебного плана программы продвинутого уровня обучения**

**Раздел 1. Знакомство с языком Python.**

**Тема 1.1 Знакомство с внутренней структурой компьютера с точки зрения программ. Понятие алгоритм и программа. Виды языков программирования. Общие сведения о языке Python.**

*Теория:* Понятие алгоритм и программа. Общие сведения о языке Python.

*Практика:* Практическая работа, установка на компьютер интерпретатор Python. Знакомство с IDE.

**Тема 1.2 Ввод и вывод данных на языке Python. Параметры вывода. Ввод и отладка программ в среде.**

*Теория:* Ввод и вывод данных на языке Python. Параметры вывода. Ввод и отладка программ в среде.

*Практика:* Решение задач.

**Тема 1.3 Переменные в Python, основные понятия.**

*Теория:* Переменные, основные понятия и отличия от других языков.

*Практика:* Решение задач.

**Тема 1.4 Целочисленная арифметика. Алгоритмы работы с числами.**

*Теория:* Целочисленная арифметика, операторы. Алгоритмы работы с числами.

*Практика:* Решение задач.

**Тема 1.5 Текущий контроль. Повторение пройденного материала. Создание программы по индивидуальному заданию.**

*Теория:* Первая программа.

*Практика:* Создание программы по индивидуальному заданию. Оценка усвоения материала. Тест.

**Раздел 2. Понятие переменных и условных операторов.**

**Тема 2.1 Понятие условных операторов и методы их применения на практике. Знакомство с понятием True и False.**

*Теория:* Понятие условных операторов и методы их применения на практике. Знакомство с понятием True и False.

*Практика:* Решение задач с условными операторами.

**Тема 2.2 Логические операции not/and/or.**

*Теория:* Логические операции not/and/or.

*Практика:* Решение задач и создание программы для закрепления полученных знаний и навыков.

**Тема 2.3 Текущий контроль. Решение задач и создание программы для закрепления полученных знаний и навыков.**

*Практика:* Создание программы по индивидуальному заданию. Оценка

усвоения материала. Тест.

**Тема 2.4 Знакомство с понятием «типы числовых данных».**

*Теория:* Знакомство с понятием «типы числовых данных».

*Практика:* Решение задач.

**Тема 2.5 Модуль math: определение, подключение и варианты использования.**

*Теория:* Модуль math: определение, подключение и варианты использования.

*Практика:* Решение задач.

**Тема 2.6 Строковый тип данных. Работа с строками len(), str().**

*Теория:* Строковый тип данных. Работа с строками len(), str().

*Практика:* Решение задач.

**Тема 2.7 Способы использования строковых данных. Оператор in.**

*Теория:* Способы использования строковых данных. Оператор in. *Практика:* Решение задач.

**Тема 2.8 Текущий контроль. Создание программы для закрепления полученных знаний и навыков.**

*Практика:* Создание программы по индивидуальному заданию с целью закрепления знаний по разделу. Тестирование.

**Раздел 3. Циклы for и while и их применение.**

**Тема 3.1 Общие понятия о циклах и о функциях. Знакомство с циклом for в Python.**

*Теория:* Общие понятия о циклах и о функциях. Знакомство с циклом for в Python.

*Практика:* Решение задач.

**Тема 3.2 Функция range() и параметры.**

*Теория:* Функция range() и параметры.

*Практика:* Решение задач.

**Тема 3.3 Наиболее частые сценарии использования цикла.**

*Теория:* Наиболее частые сценарии использования цикла.

*Практика:* Анализ программ написанных другими, выявление типичных ошибок и способов их обнаружения.

**Тема 3.4 Знакомство с циклом while в Python.**

*Теория:* Знакомство с циклом while в Python.

*Практика:* Практическое использование цикла while в решении конкретных задач.

**Тема 3.5 Практическое использование цикла while для закрепления знаний.**

*Практика:* Практическое использование цикла while для закрепления

знаний.

**Тема 3.6 Использование операторов continue, break и else в циклах.**

*Теория:* Использование операторов continue, break и else в циклах.

*Практика:* Решение задач с условными операторами.

**Тема 3.7 Анализ кода написанного обучающимися и выявление типичных ошибок и способов их обнаружения.**

*Практика:* Анализ кода написанного обучающимися и выявление типичных ошибок и способов их обнаружения.

**Тема 3.8 Оптимизация и читабельность кода. Разбор ситуаций.**

*Теория:* Правильный рефакторинг. Оптимизация и читабельность кода. *Практика:* Разбор и устранение ошибок.

**Тема 3.9 Вложенные циклы. Где применяются и для чего.**

*Теория:* Вложенные циклы. Использование инструкции break во вложенных циклах.

*Практика:* Решение задач с циклами.

**Раздел 4. Строковый тип данных.**

**Тема 4.1 Индексация.**

*Теория:* Индексация, работа со строками как с массивами.

*Практика:* Написание программ по заданиям.

**Тема 4.2 Срезы.**

*Теория:* Срезы, выделение определенных данных из строк.

*Практика:* Написание программ по заданиям.

**Тема 4.3 Методы Строк. Обзор.**

*Теория:* Методы строк, Обзор.

*Практика:* Написание программ по заданиям.

**Тема 4.4 Строки в памяти компьютера.**

*Теория:* Строки в памяти компьютера, таблица символов Unicode.

*Практика:* Тестирование.

**Тема 4.5 Текущий контроль. Написание программы по творческим заданиям.**

*Практика:* Написание программы по творческим заданиям, для закрепления материала.

**Раздел 5. Сложные типы данных.**

**Тема 5.1 Промежуточный мониторинг по 1 -4 разделам.**

*Практика:* Контрольные работы по 1 – 4 разделам.

**Тема 5.2 Введение в списки. Основы работы со списками.**

*Теория:* Введение в списки. Основы работы со списками.

*Практика:* Решение задач.

**Тема 5.3 Методы списков.**

*Теория:* Методы списков. Обзор.

*Практика:* Решение задач.

#### **Тема 5.4 Вывод элементов списка.**

*Теория:* Вывод элементов списка.

*Практика:* Решение задач.

## **Тема 5.5 Методы строк split, join.**

*Теория:* Методы строк split, join и их применение.

*Практика:* Решение задач.

## **Тема 5.6 Списочные выражения.**

*Теория:* Списочные выражения и их применение.

*Практика:* Решение задач.

## **Тема 5.7 Сортировка списков.**

*Теория:* Сортировка списков.

*Практика:* Решение задач.

#### **Тема 5.8 Кортежи.**

*Теория:* Кортежи. Свойства и их применение.

*Практика:* Решение задач.

#### **Тема 5.9 Введение в словари.**

*Теория:* Введение в словари.

*Практика:* Решение задач.

## **Тема 5.10 Написание программы по творческим заданиям.**

*Практика:* Написание программы по индивидуальному заданию с целью применения полученных по теме знаний. Тестирование.

**Раздел 6. Функции и модули.**

## **Тема 6.1 Функции без параметров и с параметрами.**

*Теория:* Функции с параметрами и без параметров.

*Практика:* Решение задач.

## **Тема 6.2 Локальные и глобальные переменные. Область видимости.**

*Теория:* Локальные и глобальные переменные. Область видимости.

*Практика:* Решение задач.

## **Тема 6.3 Функции с возвратом значений.**

*Теория:* Возврат значений из функции. Оператор return.

*Практика:* Решение задач.

## **Тема 6.4 Модули. Модуль random.**

*Теория:* Модули. Модуль random.

*Практика:* Решение задач.

# **Тема 6.5 Текущий контроль. Демонстрация программы учащегося, разбор ошибок и возможности улучшения.**

*Практика:* Написание программы по индивидуальному заданию с целью

применения полученных по теме знаний. Тестирование.

**Раздел 7. Работа с файлами.**

**Тема 7.1 Типы файлов с точки зрения программиста. Запись информации в файл, чтение из файла.**

*Теория:* Типы файлов. Программирование файлового ввода/вывода.

*Практика:* Составление алгоритмов, написание программного кода, ввод и отладка программ в среде Python.

# **Тема 7.2 Работа с текстовыми файлами: запись, чтение изменение.**

*Теория:* Текстовые и двоичные файлы. Этапы обработки файла. Программирование обработки файлов. Типовые задачи по изменению файлов.

*Практика:* Составление алгоритмов, написание программного кода, ввод и отладка программ в среде Python.

**Тема 7.3 Создание программы для закрепления полученных знаний и навыков.**

*Практика:* Написание программы по индивидуальному заданию с целью применения полученных по теме знаний. Тестирование.

**Раздел 8. Введение в Объектно – ориентированное программирование. Тема 8.1 Концепция ООП. Объекты и классы.**

*Теория:* Концепция ООП. Объекты и классы.

*Практика:* Самостоятельная работа. Рефлексия.

# **Тема 8.2 Принципы ООП: Рекурсия.**

*Теория:* Последовательное конструирование алгоритма. Объектная модель решения задачи. Объектно-ориентированный анализ (ООА). Этапы ООА.

*Практика:* Решение задач.

# **Тема 8.3 Программирование объектной модели.**

*Теория:* Программирование объектной модели.

*Практика:* Решение задач.

# **Тема 8.4 Принципы ООП: инкапсуляция.**

*Теория:* Абстракция. Поля и методы класса. Программирование объектов и классов.

*Практика:* Решение задач.

**Тема 8.5 Принципы ООП: наследование и полиморфизм.**

*Теория:* Принципы ООП: наследование и полиморфизм.

*Практика:* Составление алгоритмов, написание программного кода, ввод и отладка программ в среде Python.

# **Тема 8.6 Объектно - ориентированное программирование.**

*Теория:* Концепции, принципы и примеры реализации ООП.

*Практика:* Решение задач.

**Тема 8.7 Текущий контроль. Создание программы для закрепления полученных знаний и навыков.**

*Практика:* Представление проектов с использованием метода ООП. Тестирование.

**Раздел 9. Итоговый проект. Проектная работа в группах.**

**Тема 9.1 Разделение на группы и получение вводных для проекта.**

*Теория:* Разделение на группы и получение вводных для проекта.

*Практика:* Обсуждение тем.

**Тема 9.2 Работа в группах.**

*Практика:* Работа в группах по проектам, консультация и практическая помощь.

**Тема 9.3 Итоговый мониторинг.**

*Практика:* Самостоятельная работа. Рефлексия.

**Тема 9.4 Презентация результатов работы.**

*Практика:* Презентация результатов работы.

#### Результаты освоения учебного курса

#### Личностные результаты

<span id="page-31-0"></span>Учащиеся знают, как применять правила поведения в компьютерном классе и этические нормы работы с информацией коллективного пользования и личной информацией обучающегося. Учащиеся смогли выделить нравственный аспект поведения при работе с любой информацией и при использовании компьютерной техники коллективного пользования. Учащиеся научились самостоятельно соблюдать правила работы с файлами, правила поведения в компьютерном классе, цель которых - сохранение школьного имущества и здоровья одноклассников

#### Метапредметные результаты образовательной деятельности

сформировано умение ставить учебные цели;

сформировано умение использовать внешний план для решения поставленной задачи;

сформировано умение планировать свои лействия  $\overline{R}$ соответствии с поставленной задачей и условиями ее реализации;

сформировано - умение работать с различными источниками информации, извлекать и анализировать необходимую информацию из открытых источников;

сформировано умение выполнять проекты в соответствии с техническим заданием:

ознакомились с правилами индивидуального и коллективного безопасного поведения при работе с компьютерной техникой  $\mathbf{H}$ оборудованием.

Предметные результаты образовательной деятельности  $\Pi$ 0 программе стартового уровня

 $\mathbf{c}$ основными предметными ознакомились ПОНЯТИЯМИ программирования, компьютерный наук и их свойств;

ознакомились с базовым синтаксисом и инструментарием языка программирования Python;

сформировано умение применять объектно-ориентированную парадигму в программировании;

сформирован навык разработки игр и программ на основе изучения языка программирование Python.

Предметные результаты образовательной деятельности  $\overline{a}$ программе базового уровня

сформирован навык кодировать и декодировать сообщения по заданным правилам;

 сформировано умение использовать переменные различных типов при написании программ на Python;

 сформировано умение использовать оператор присваивания при написании программ на Python;

 сформировано умение поиска ошибок в программном коде на Python;

сформирован навык анализа блок-схем и программ на Python.

**Предметные результаты образовательной деятельности по программе продвинутого уровня**

 сформировано умение определять результат выполнения алгоритма при заданных исходных данных, узнавать изученные алгоритмы обработки чисел и числовых последовательностей, создавать на их основе несложные программы анализа данных.

 сформировано представление об основных предметных понятиях и их свойствах;

 развито логические способности и алгоритмическое мышление, умение составлять и записывать алгоритм для конкретного исполнителя;

 сформирован навык разработки программ в выбранной среде программирования, включая тестирование и отладку программ;

 сформировано умение использовать основные управляющие конструкции объектно – ориентированного программирования и библиотеки прикладных программ, выполнять созданные программы;

 сформировано умение соблюдать нормы информационной этики и права.

# **Раздел 2. КОМПЛЕКС ОРГАНИЗАЦИОННО-ПЕДАГОГИЧЕСКИХУСЛОВИЙ КАЛЕНДАРНЫЙ УЧЕБНЫЙ ГРАФИК**

# **Стартовый уровень**

<span id="page-33-0"></span>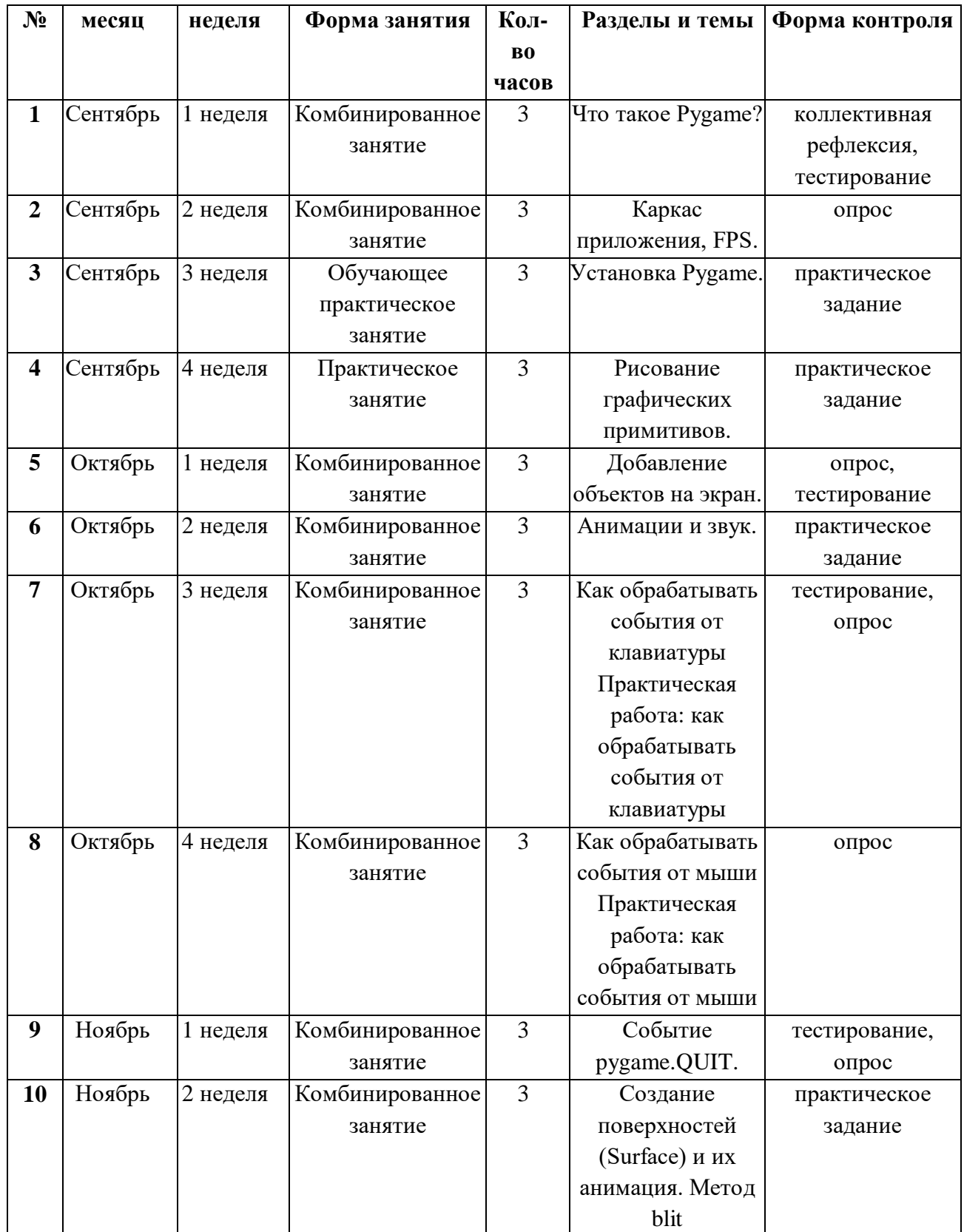

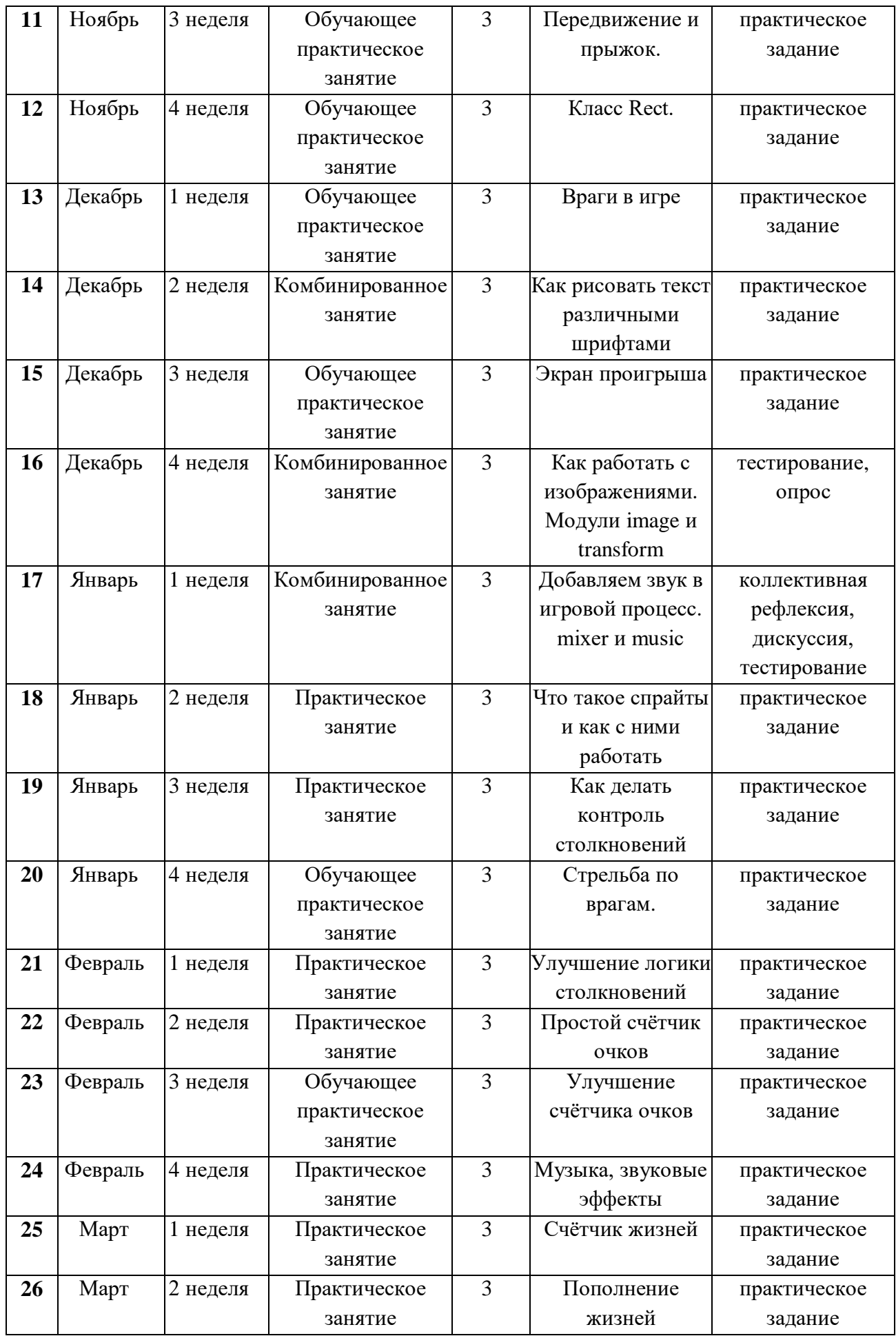

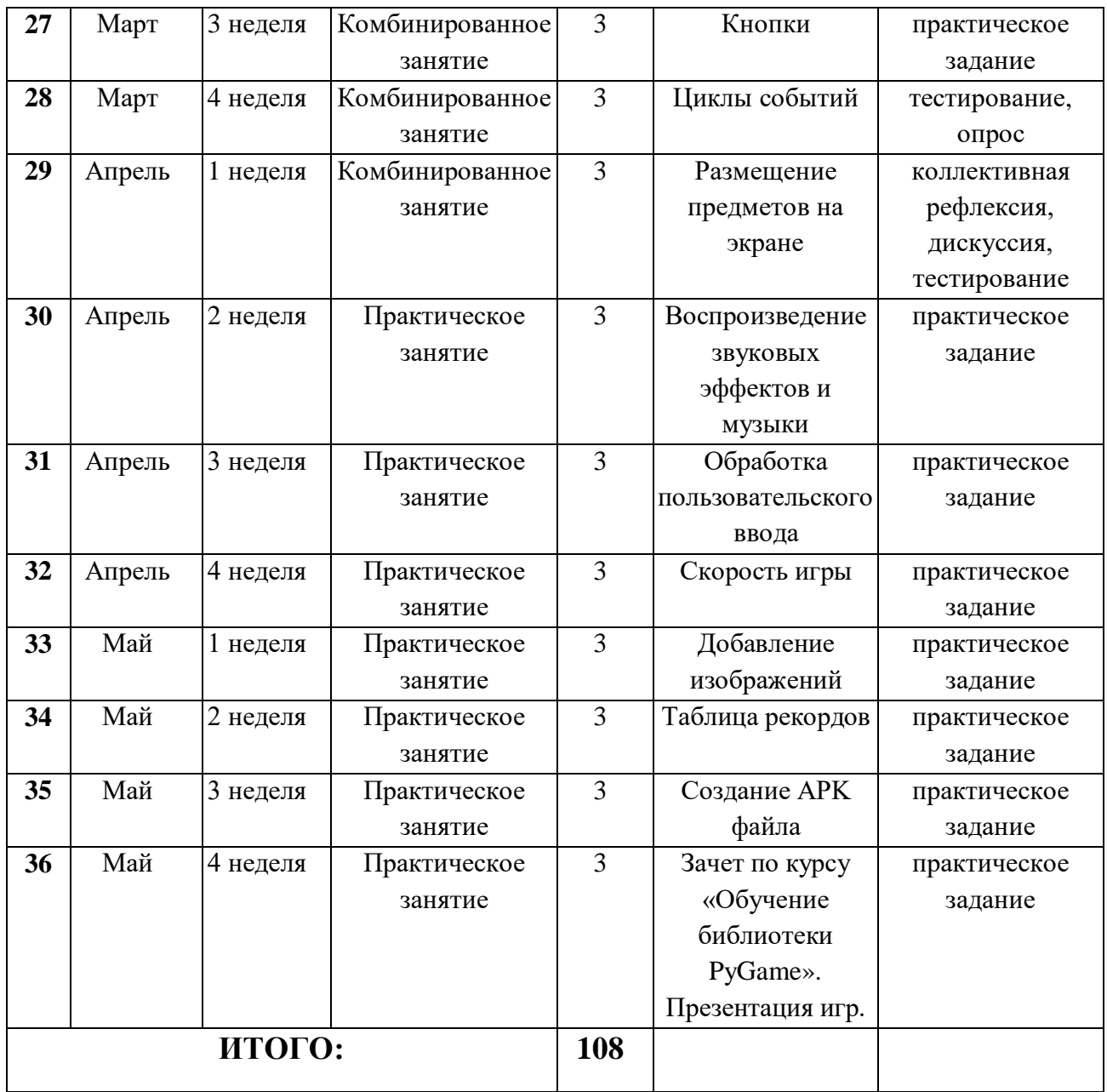

# **Базовый уровень**

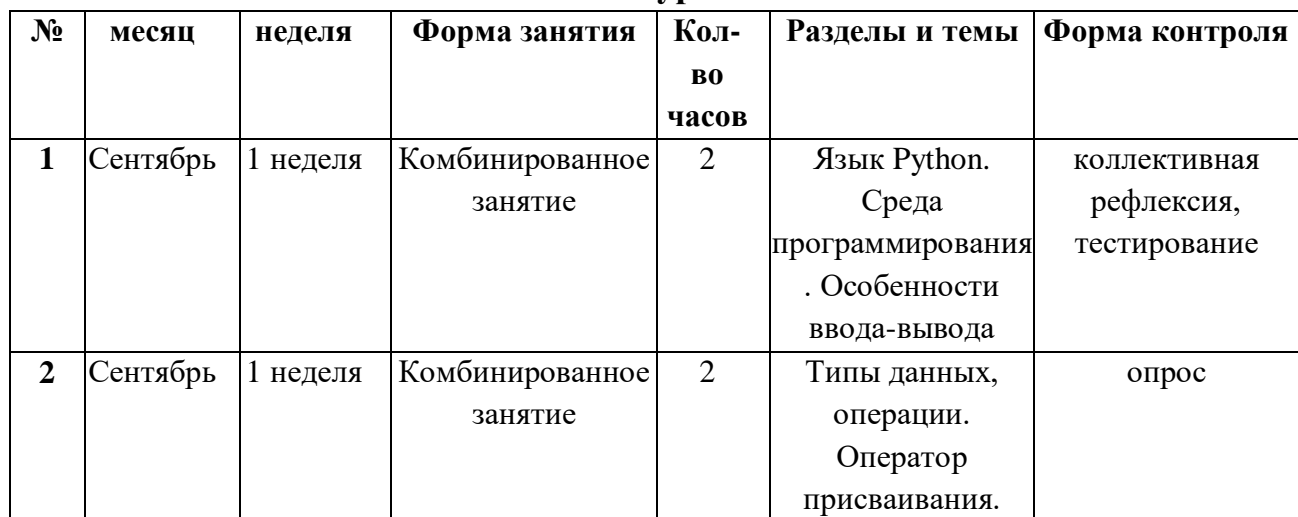

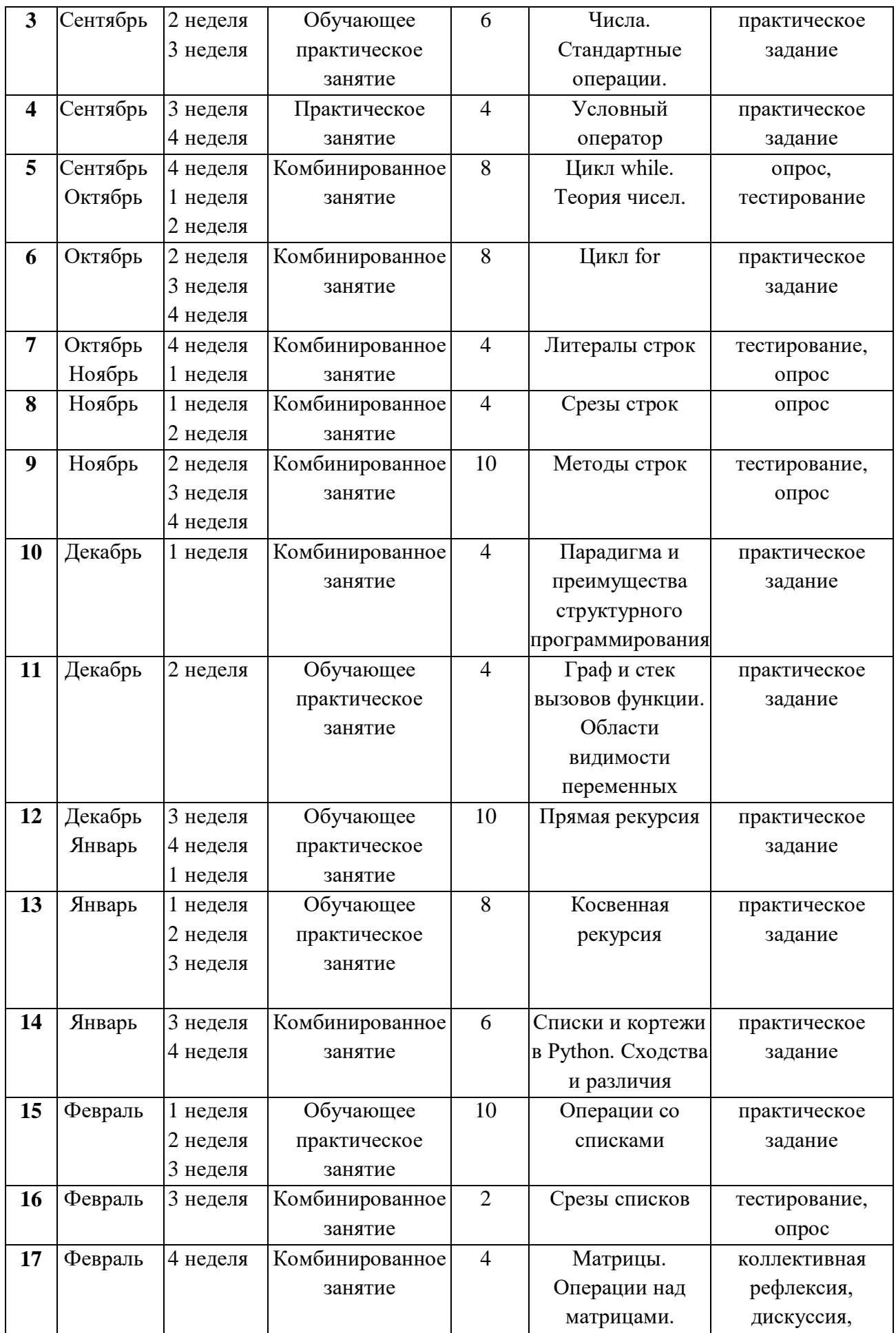

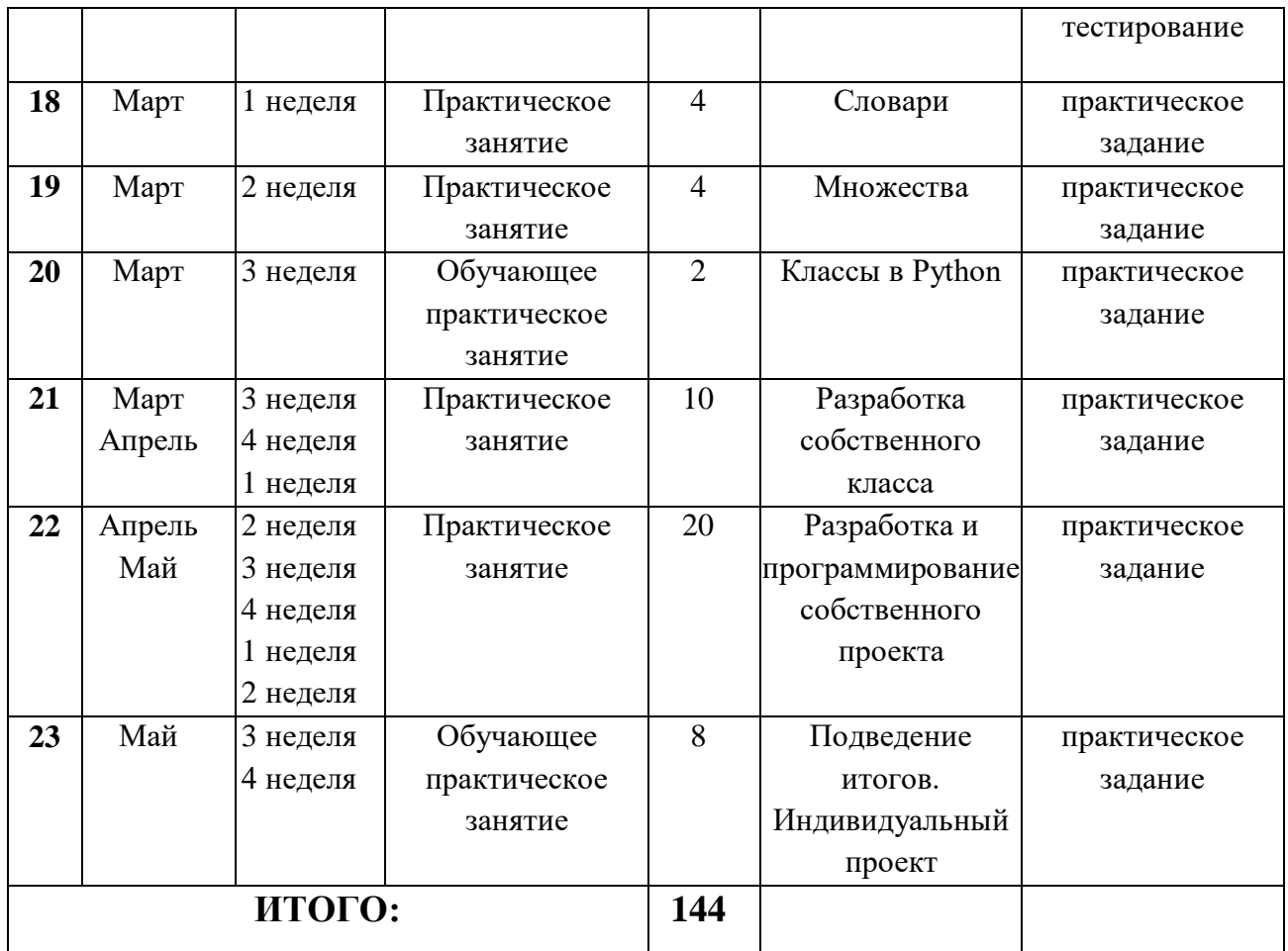

# **Продвинутый уровень**

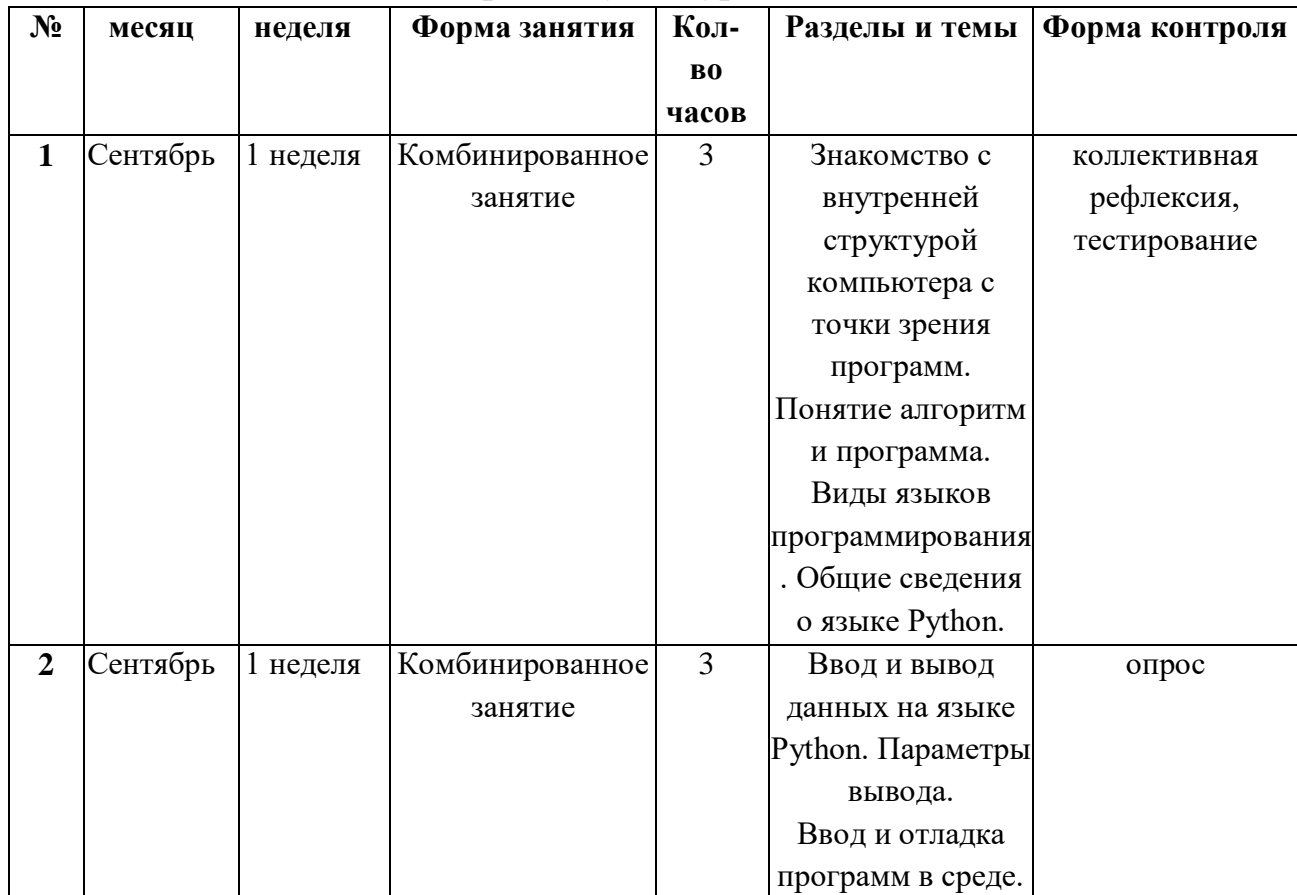

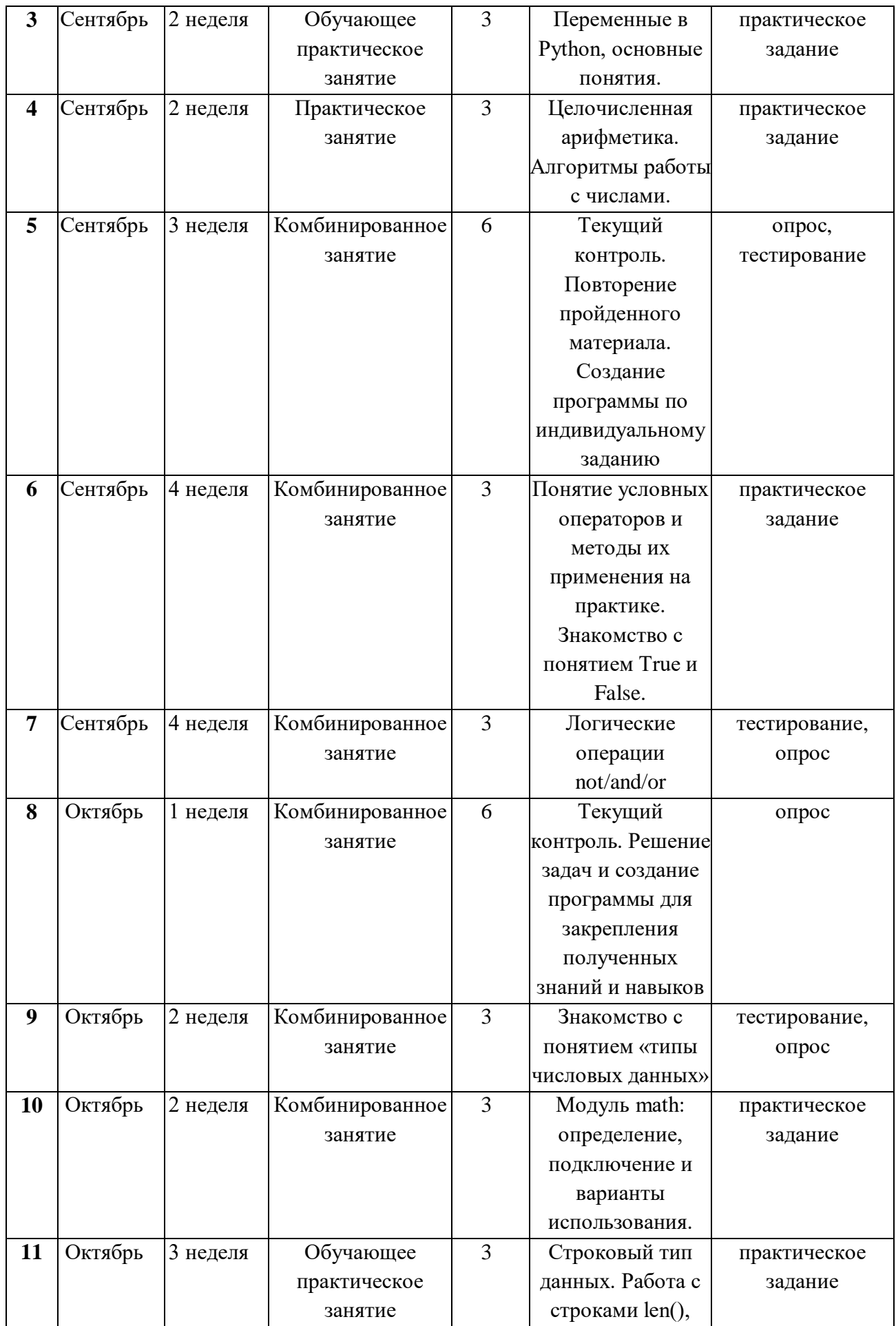

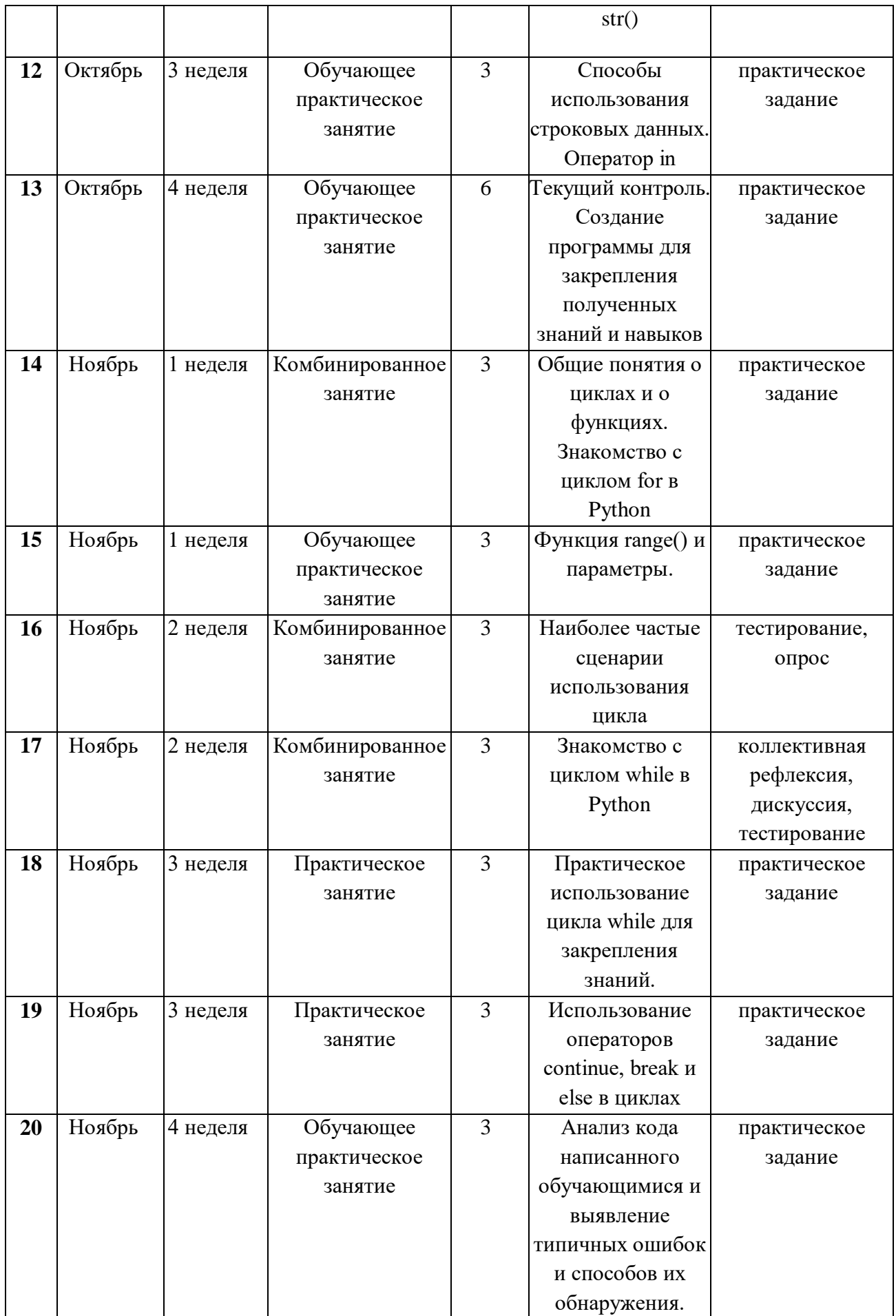

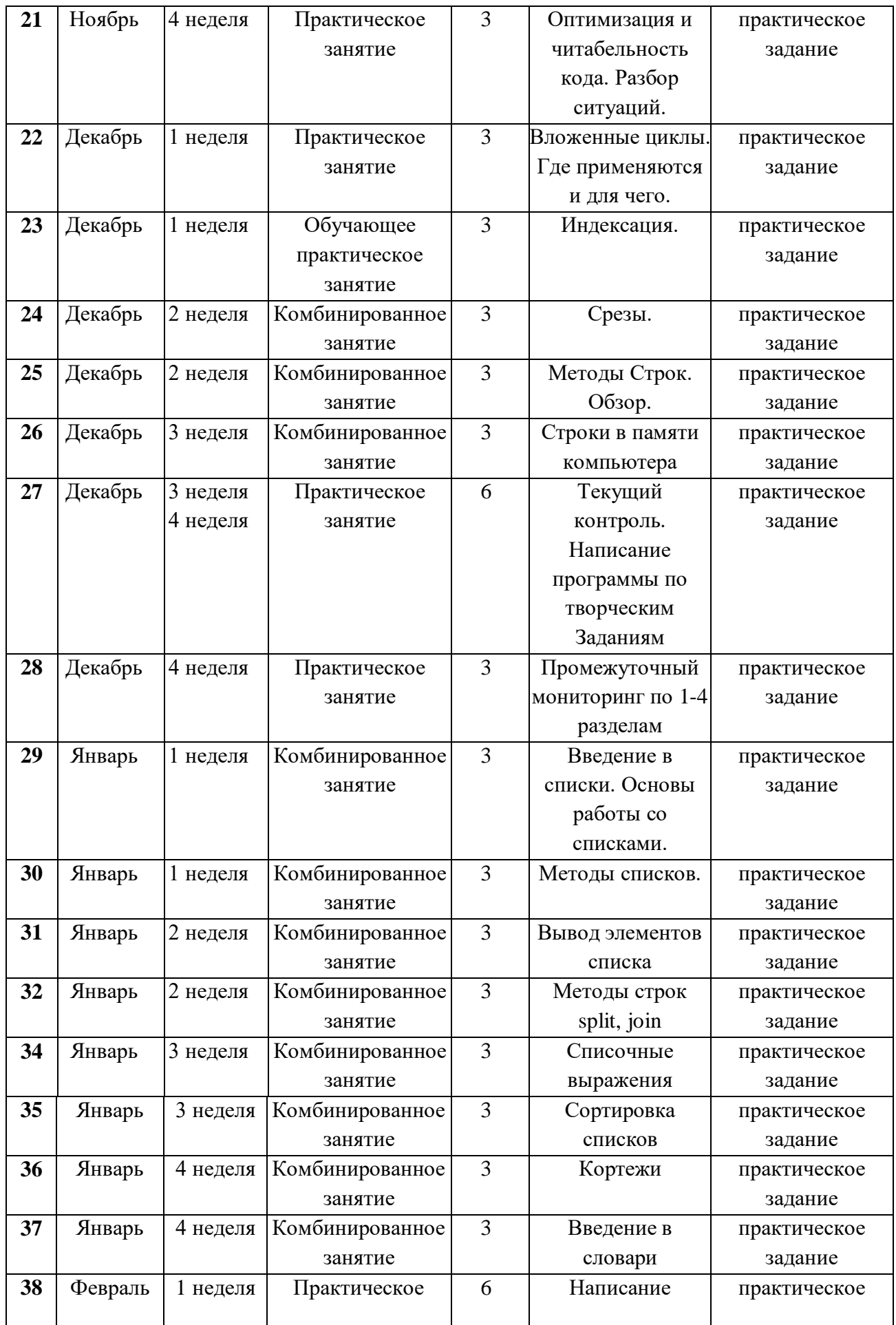

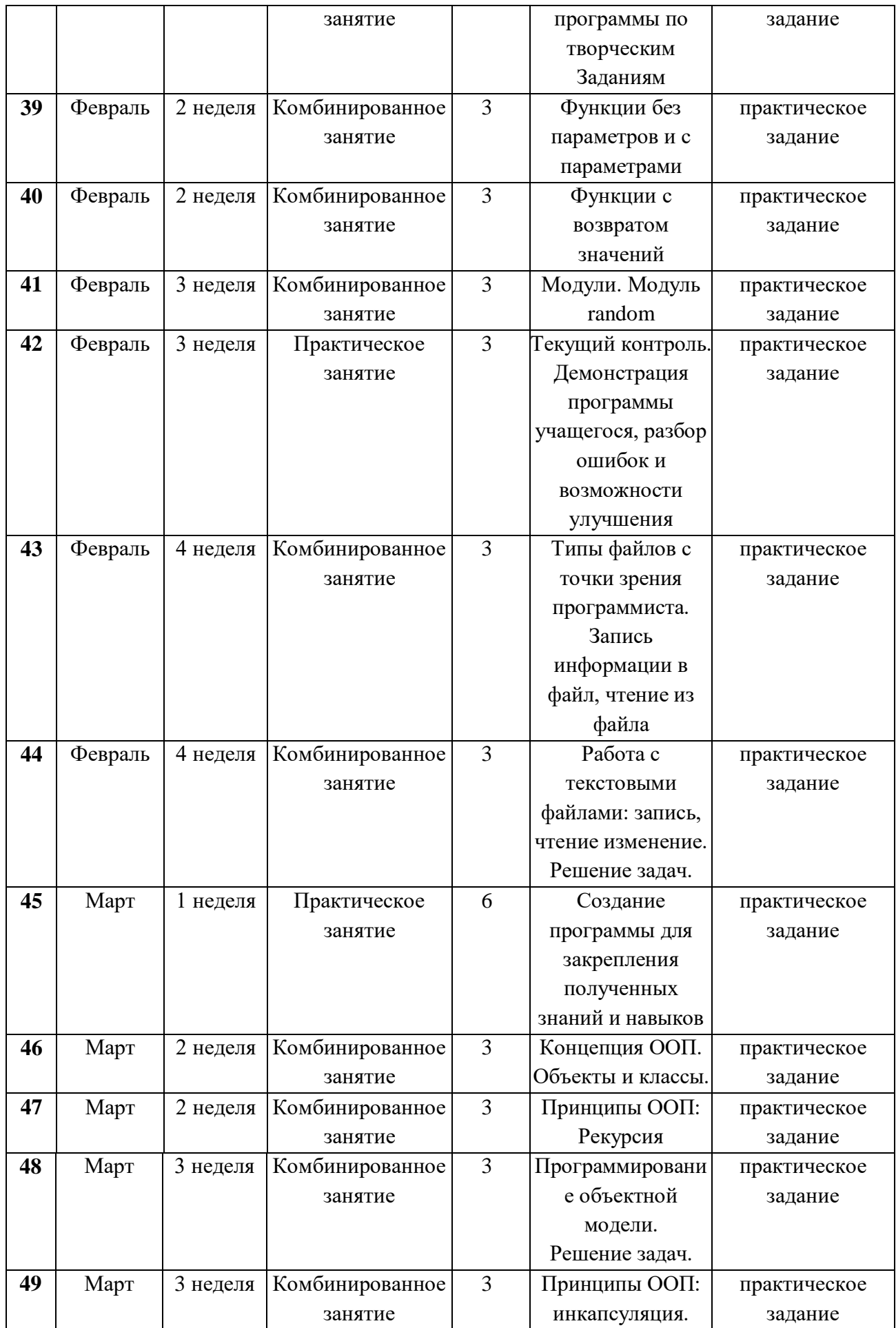

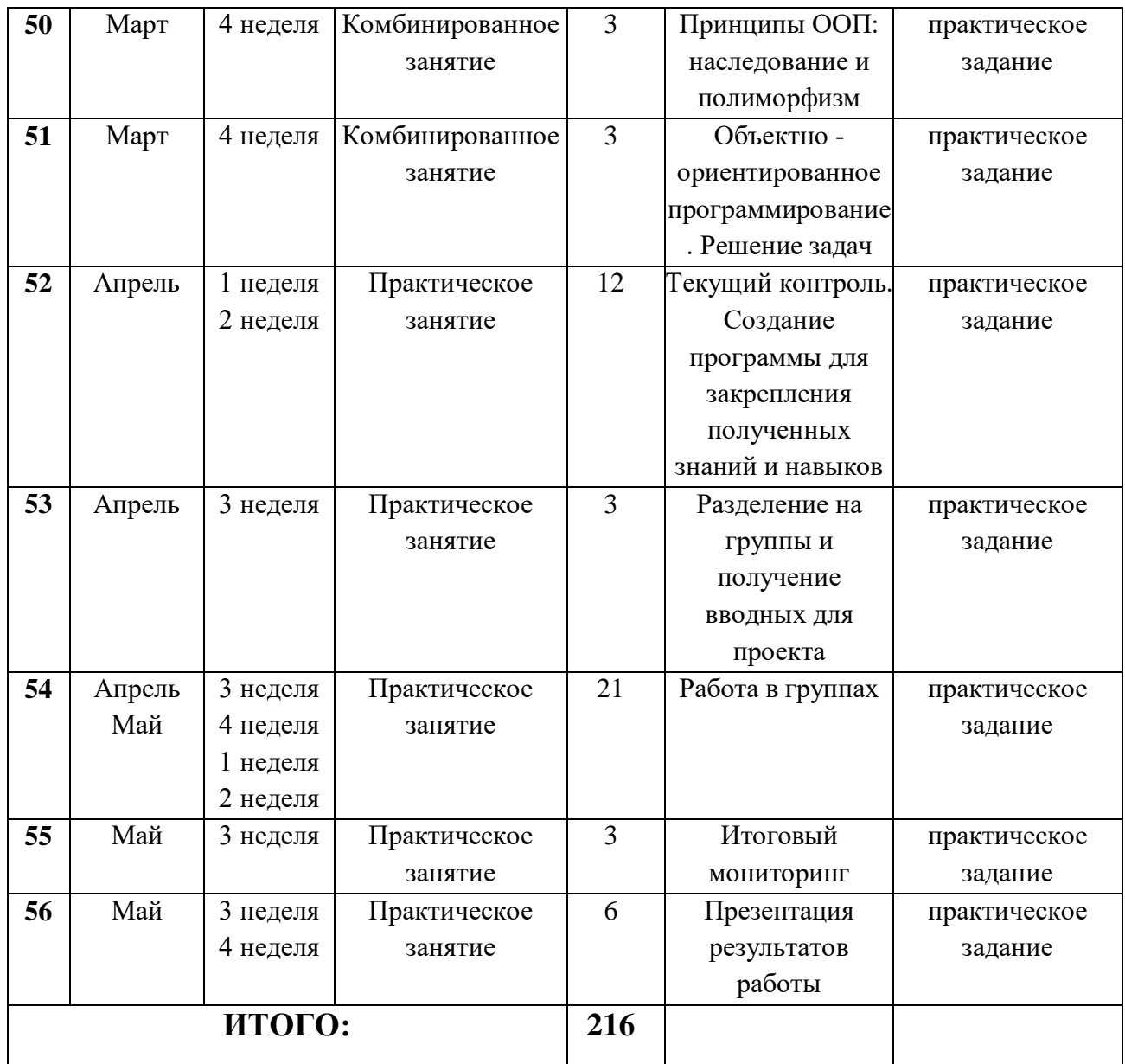

## <span id="page-43-0"></span>**Условия реализации программы**

#### **Материально-техническое обеспечение**

Условия реализации программы: учебный кабинет для педагога, оснащенный оборудованием (стандарт).

 компьютер или ноутбук, на которых установлено соответствующее программное обеспечение: (подключение к единой Wi-Fi сети с доступом в интернет);

презентационное оборудование.

Для обучающегося стабильный выход в сеть Интернет.

#### **Кадровое обеспечение**

Программа реализуется педагогами дополнительного образования, имеющими опыт работы в учреждении дополнительного образования технической направленности, образование – не ниже среднепрофессионального, профильное или педагогическое.

#### **Формы контроля и подведения итогов реализации программы**

<span id="page-43-1"></span>На занятиях используются: входной и текущий контроль, итоговый контроль.

Входной контроль осуществляется через наблюдение за деятельностью учащихся, предполагает собеседование с учащимися, в ходе которого определяется наличие у них минимального необходимого уровня входных компетенций: уверенный пользователь ПК.

Текущий контроль осуществляется посредством наблюдения за деятельностью учащихся на каждом занятии и фиксации их умений во время работы над практическими заданиями/работами по разделам, тестами. Отмечается активность участия учащихся в мероприятиях, степень самостоятельности при работе над практическими заданиями, самостоятельный поиск и разработка интересных тем для доклада (или мини-проекта) по направлениям программы. Промежуточный и итоговый контроль предполагает разработку и реализацию проекта, выступление с демонстрацией результатов работы с применением дистанционных технологий.

#### **МЕТОДИЧЕСКОЕ ОБЕСПЕЧЕНИЕ ДОПОЛНИТЕЛЬНОЙ ОБРАЗОВАТЕЛЬНОЙ ПРОГРАММЫ**

Педагогические технологии, методы, приемы и формы организации образовательного процесса

При реализации программы используются следующие педагогические технологии:

 технологии развивающего обучения, направленные на общее целостное развитие личности, на основе активно-деятельного способа обучения, учитывающие закономерности развития и особенности индивидуума;

 технологии личностно-ориентированного обучения, направленные на развитие индивидуальных познавательных способностей каждого ребенка, максимальное выявление, раскрытие и использование его опыта;

 технологии дифференцированного обучения, обеспечивающие обучение каждого обучающегося на уровне его возможностей и способностей;

 технологии сотрудничества, реализующие демократизм, равенство, партнерство в отношениях педагога и обучающегося, совместно вырабатывают цели, содержание, дают оценки, находясь в состоянии сотрудничества, сотворчества.

 проектные технологии – достижение цели через детальную разработку проблемы, которая должна завершиться реальным, осязаемым практическим результатом, оформленным тем или иным образом;

 компьютерные технологии, формирующие умение работать с информацией, исследовательские умения, коммуникативные способности. В практике выступают различные комбинации этих технологий, их элементов.

Основным методом организации учебной деятельности по программе является метод кейсов.

Кейс – описание проблемной ситуации понятной и близкой обучающимся, решение которой требует всестороннего изучения, поиска дополнительной информации и моделирования ситуации или объекта, с выбором наиболее подходящего.

Преимущества метода кейсов.

 Практическая направленность. Кейс-метод позволяет применить теоретические знания к решению практических задач.

– Интерактивный формат.

45

Кейс-метод обеспечивает более эффективное усвоение материала за счет высокой эмоциональной вовлеченности и активного участия обучаемых. Участники погружаются в ситуацию с головой.

 Конкретные навыки. Кейс-метод позволяет совершенствовать «гибкие навыки» (soft skills), которым не учат в университете, но которые оказываются крайне необходимы в реальном рабочем процессе.

<span id="page-45-0"></span>В ходе работы над кейсом целесообразно использовать следующие методы, приемы, средства и формы организации, внесенные в таблицу.

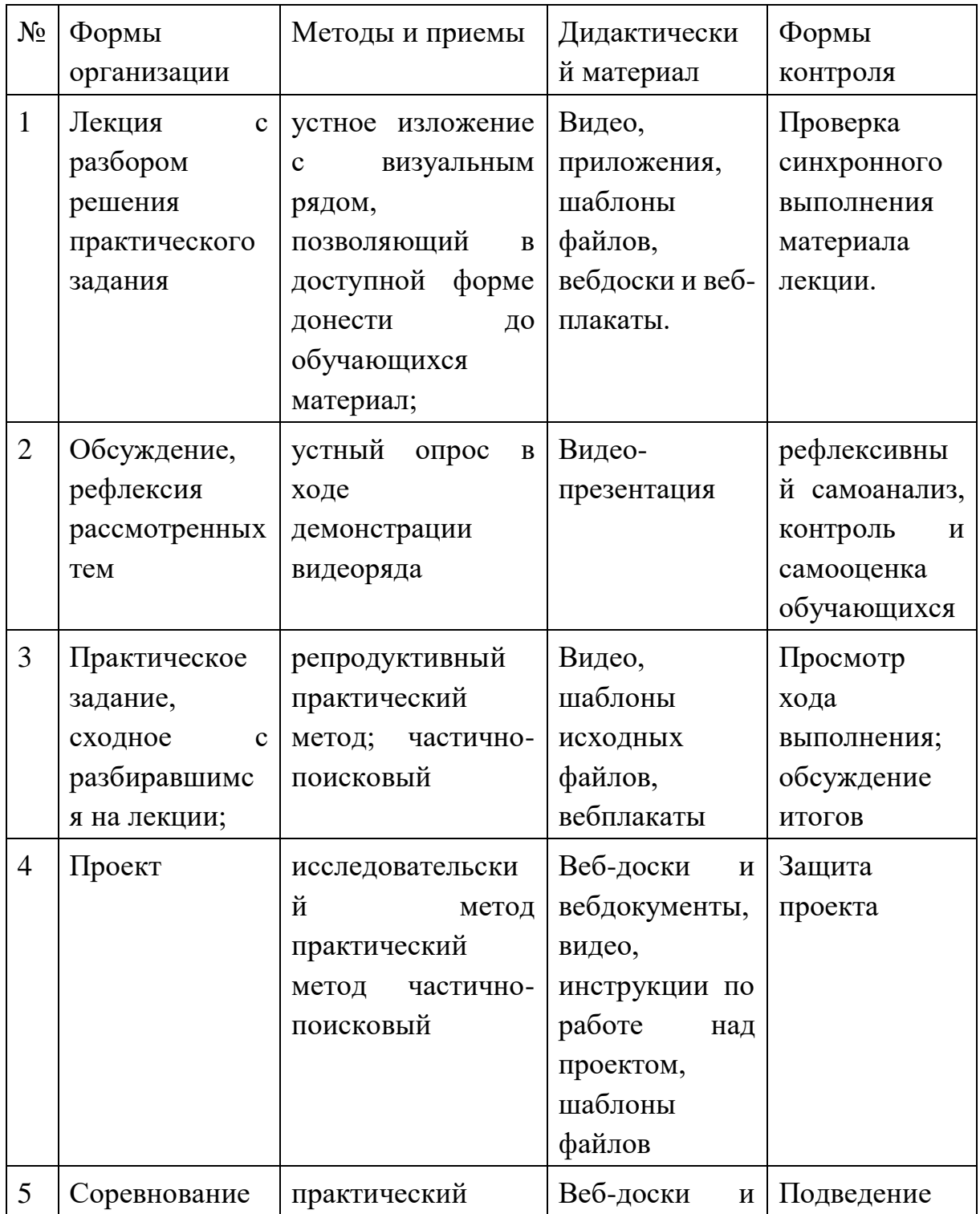

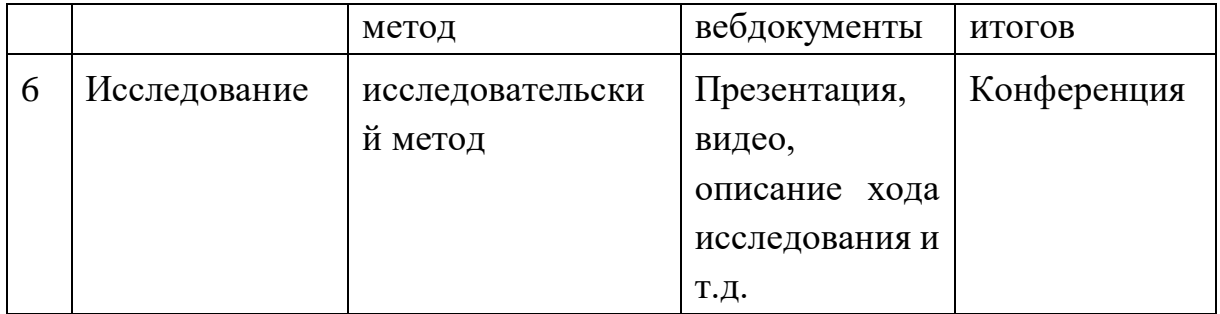

#### **Список литературы**

1. Гуриков С.Р. Основы алгоритмизации и программирования на Python / С.Р. Гуриков. –М.:«Форум», 2018 – 343 с. Текст непосредственный.

2. Поляков К.Ю. Программирование. Python.C++: учебное пособие / К.Ю. Поляков. М.: Бином. Лаборатория знаний, 2019. В 4-х т. Текст непостредственный.

3. Кормен Томас Алгоритмы. Построение и анализ. 5 издание/Томас Кормен, Чарльз Лейзерсон, Рональд Ривест и Клиффорд Штайн. – М.: Вильямс, 2018. – 1324 с. Текст непосредственный.

4. Никулин С.К., Полтавец Г.А., Полтавец Т.Г. Содержание научнотехнического творчества учащихся и методы обучения. М.: Изд. МАИ. 2022. Текст непосредственный.

5. Полтавец Г.А., Никулин С.К., Ловецкий Г.И., Полтавец Т.Г. Системный подход к научно-техническому творчеству учащихся (проблемы организации и управления). УМП. М.: Издательство МАИ. 2020. Текст непосредственный.

6. Прохоренок Н. «Python 3 и PyQt 5. Разработка приложений» / Н. Прохоренок, В. Дронов. СПб: «БХВ-Петербург», 2019. – 832 с. Текст непосредственный.

7. Свейгар.Эл. Учим Python, делая крутые игры М: Эксмо, 2018. – 416 с. Текст непосредственный.

8. Советов Б. Я., Цехановский В.В. – ИНФОРМАЦИОННЫЕ ТЕХНОЛОГИИ 7 изд., пер. и доп. Учебник – М.: Издательство Юрайт – 2019 – 327с. Текст электронный. <https://znanium.com/bookread2.php?book=1031314>

9. Дети и технологии / Т.А. Аймалетдинов; Аналитический центр НАФИ. – М.: НАФИ, 2018. -72с. Текст электронный. <https://znanium.com/bookread2.php?book=1031314>

10. Ли Воган. «Непрактичный» Python занимательные проекты для тех, кто хочет поумнеть. – СПб.: БХВ-Петербург, 2021. – 457 с. Текст непосредственный.